## **CS 370: INTRODUCTION TO SECURITY 05.30: SOFTWARE SECURITY**

Tu/Th 4:00 – 5:50 PM

## Sanghyun Hong

sanghyun.hong@oregonstate.edu

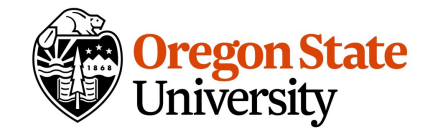

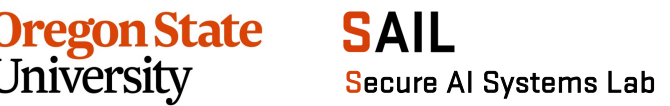

## **TOPICS FOR TODAY**

- Software security
	- − Motivation
	- − Memory safety vulnerabilities
		- Buffer overflow vuln.
		- Integer overflow vuln.
		- Format string vuln.
		- Heap vuln.
		- Off-by-one vuln.

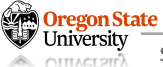

## **HUMANS MAKE ERRORS**

- Suppose that we manufacture products
- We make errors if
	- − We are under stress
	- − We worked too many hours
	- − We face a quick production cycle (e.g., one day)
	- − … (many more)

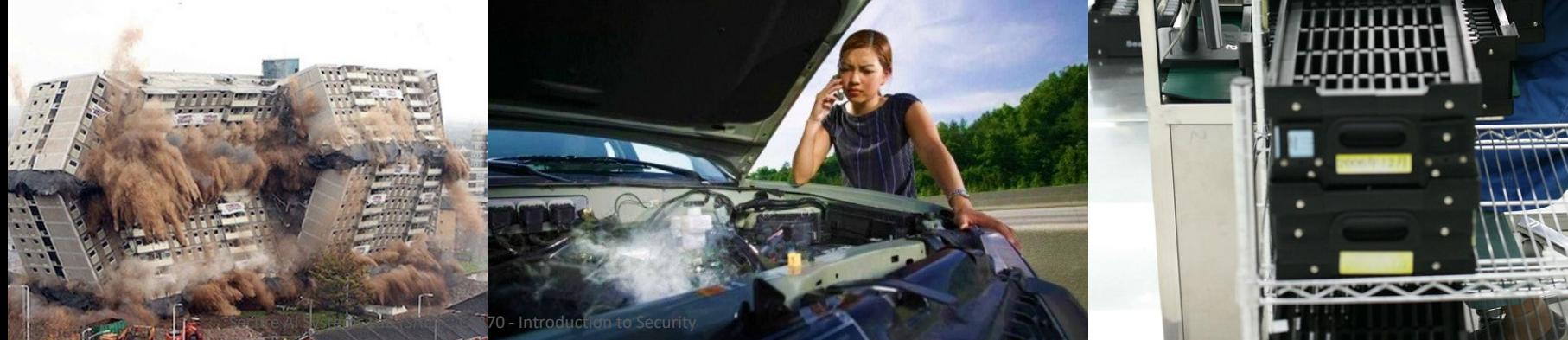

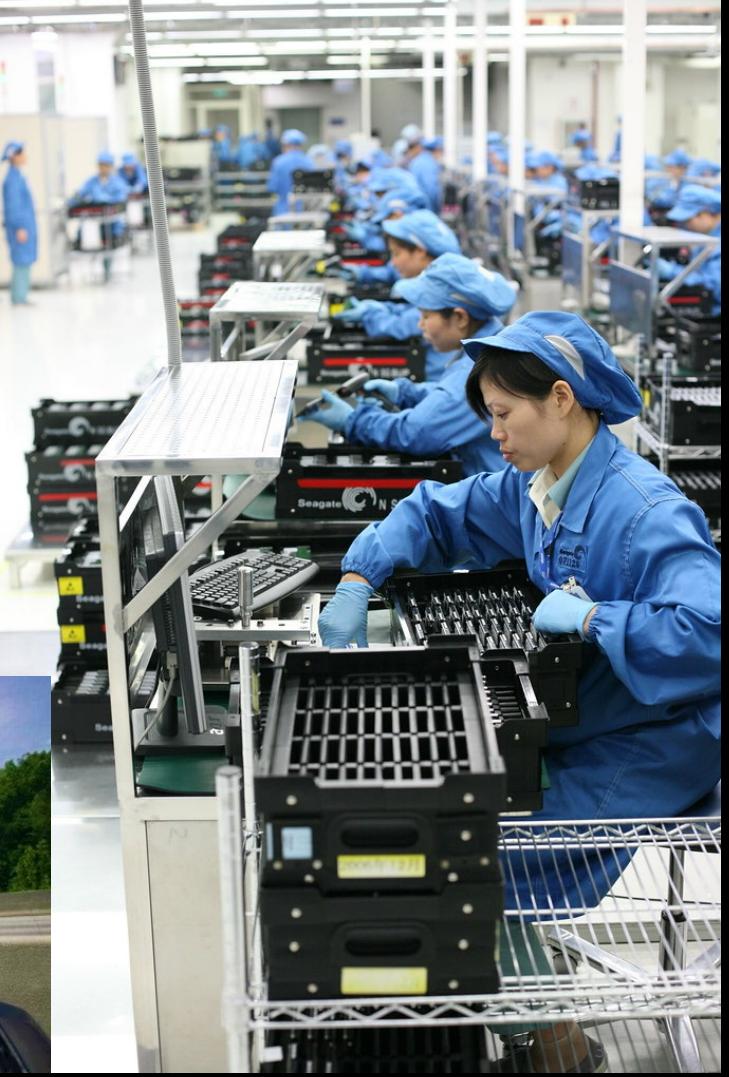

## **HUMANS MAKE ERRORS**

- We develop software
	- − Humans are prone to making errors
	- − Humans make more mistakes if
		- They are too stressful from work
		- They are too stressful from life
		- Work is hard
		- Worked too much hours (160+ hrs/wk)
		- A quick development cycle (sprints)
		- … (many more)

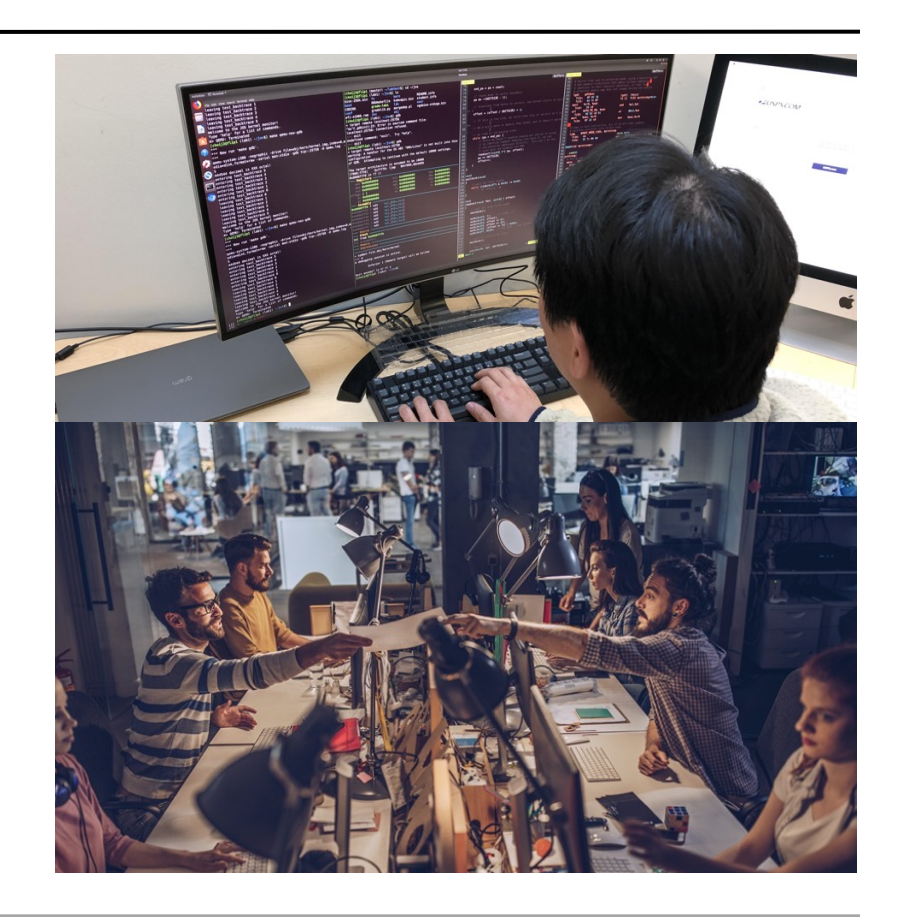

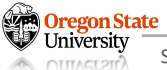

## **MODERN SOFTWARE IS COMPLEX**

- Google Chrome
	- − +4M lines of pure code in 10 yrs ago

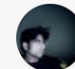

#### **Shashwat Anand**

 $\times$ 

Participated in Google Summer of Code. · Author has 100 answers and 465.9K answer views · Updated 10y

4,490,488 lines of code, 5,448,668 lines with comments included, spread over 21,367 unique files.

Used Cloc [ http://cloc.sourceforge.net/ ] just like Dan Loewenherz did for the question How many lines of code are in the Linux kernel?

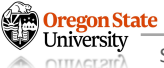

## **MODERN SOFTWARE IS COMPLEX**

- Google Chrome
	- − +4M lines of pure code in 10 yrs ago

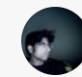

### **Shashwat Anand** Participated in Google Summer of Code. · Author has 100 answers and 465.9K answer views · Updated 10y

4,490,488 lines of code, 5,448,668 lines with comments included, spread over 21,367 unique files.

Total Lines:

Number of Languages:

Used Cloc [ http://cloc.sourcefor How many lines of code are in th

− >34M lines these days..

**Code, Comments and Blank Lines** 

34,900,821

36

Code Lines:

**Total Comment Lines:** 

**Total Blank Lines:** 

Zoom 1yr 3yr 5yr 10yr All

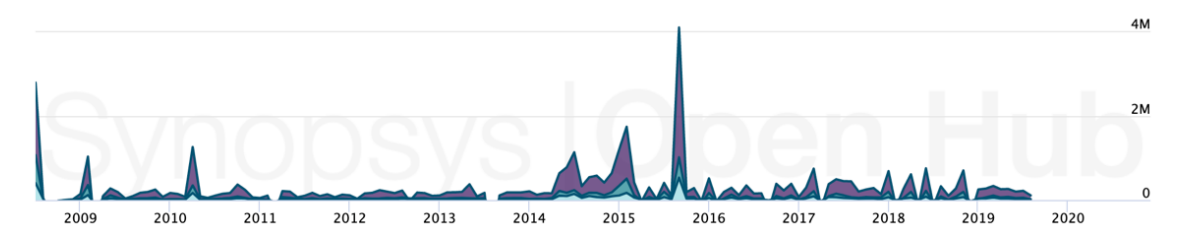

 $\times$ 

Percent Code Lines:

Percent Blank Lines:

Percent Comment Lines:

73.6%

13.2%

13.2%

25,683,389

4.603.400

4.614.032

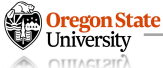

- Others
- Linux kernel
	- − >12M lines of code in 2015
	- − >27M lines of code in 2020

## • Android

- − Android 1.6: >4.5M lines in 2009
- − Android 5.1: > 9M lines in 2014
- − Android 8.0: > 25M lines in 2017

Humans are prone to making errors

- …

- Work environment often makes people to more prone to making errors in code
- The complexity in software makes it more difficult for humans to follow the code (Complexity:  $O(N^2)$  where N = lines of code)

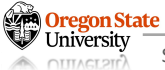

• Crash

harshajk@harsha:~/Downloads\$ ./ti-sdk-am335x-evm-07.00.00.00-Linux-x86-Install.bin Segmentation fault (core dumped)<br>harshajk@harsha:~/Downloads\$

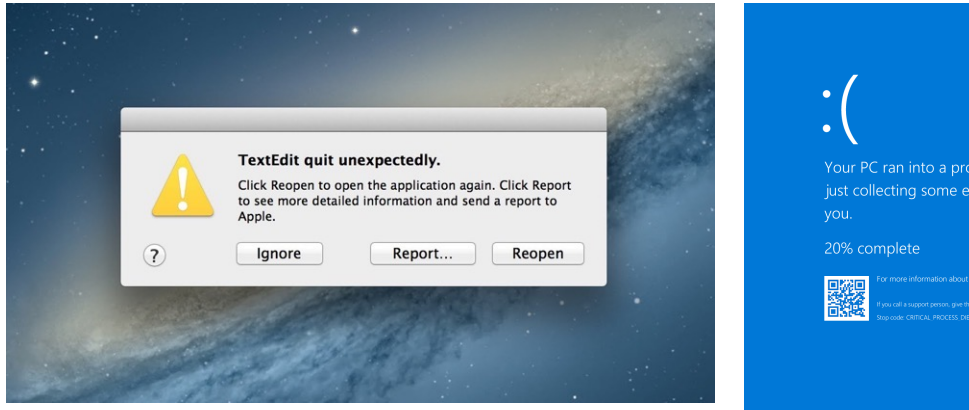

blem and needs to restart. We're ror info, and then we'll restart for

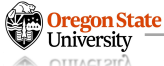

• Crash

harshajk@harsha:~/Downloads\$ ./ti-sdk-am335x= Segmentation fault (core dumped)<br>harshajk@harsha:~/Downloads\$

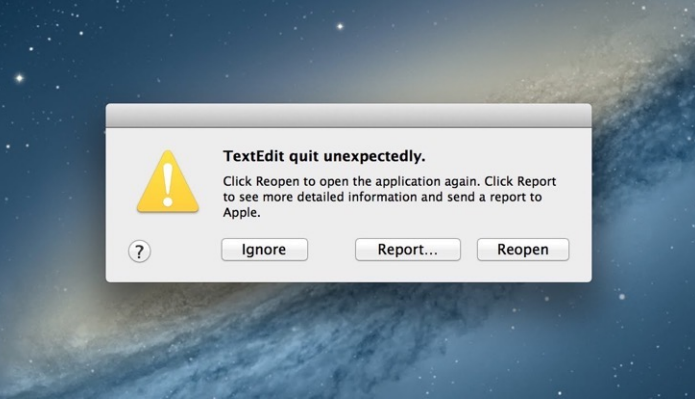

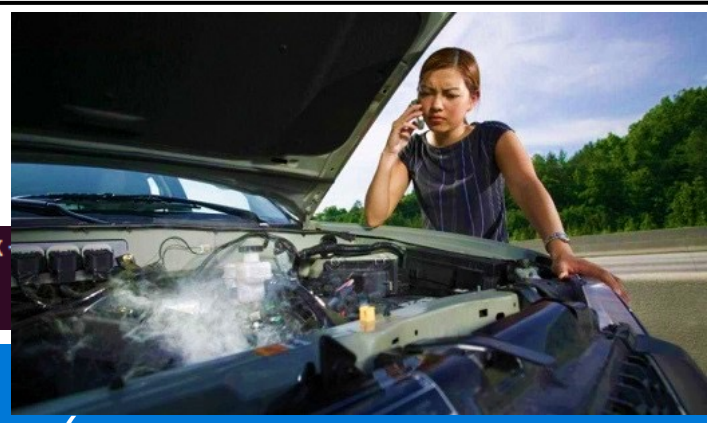

Your PC ran into a problem and needs to restart. We're just collecting some error info, and then we'll restart for

20% complete

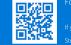

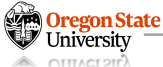

- Crash
- A hack

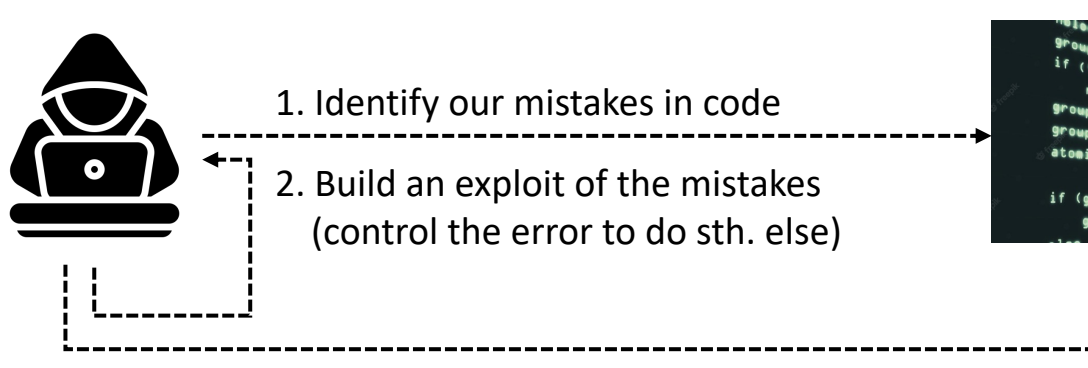

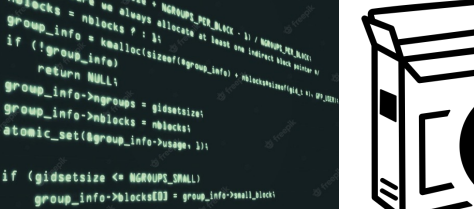

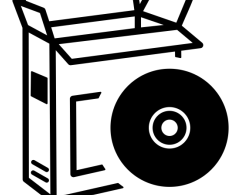

3. Do malicious things (e.g., get an admin access of systems)

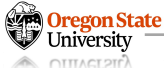

- Crash
- A hack

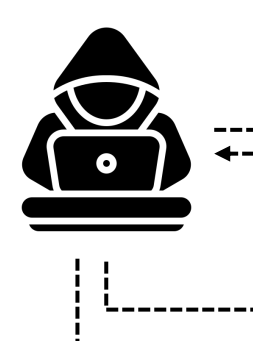

- 1. Identify our mistakes in code
- 2. Build an exploit of the mistakes (control the error to do sth. else)

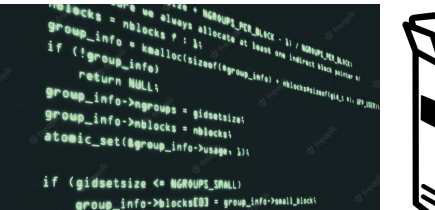

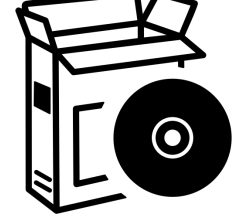

3. Do malicious things (e.g., get an admin access)

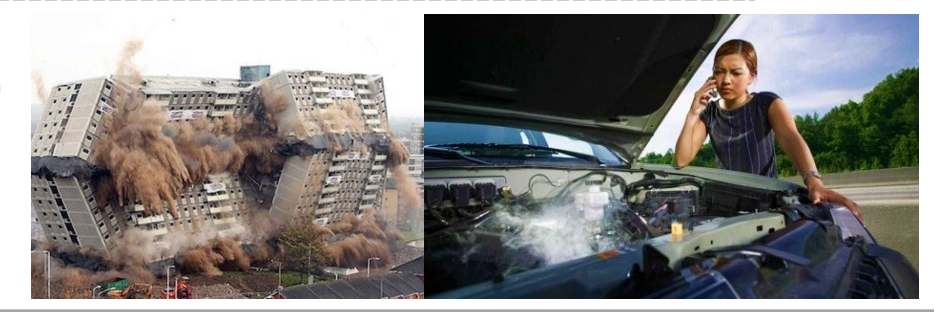

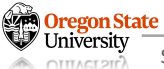

• In 2014

# Anatomy of a "goto fail" – Apple's SSL bug explained, plus an unofficial patch for OS X!

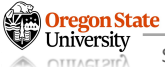

## **MOTIVATING EXAMPLE: GOTO FAIL – CONT'D**

• In 2014

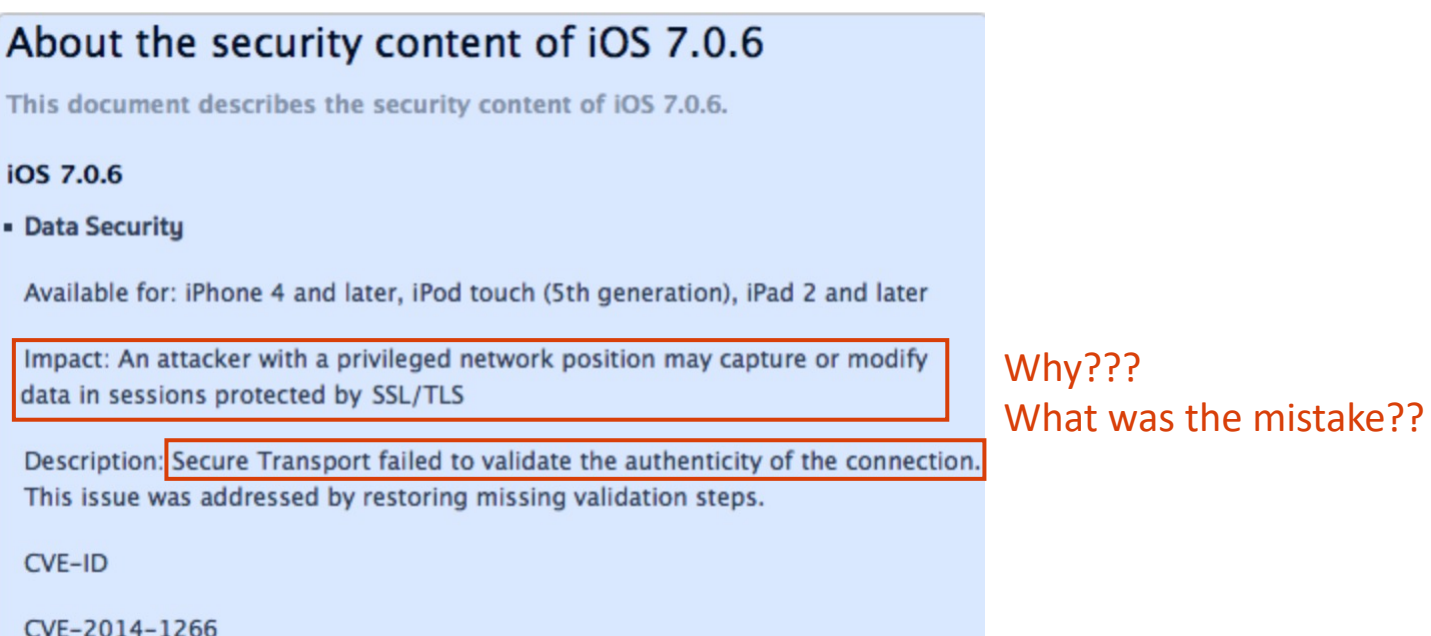

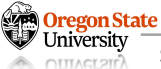

- Error checking code
	- − If there are 'errors' in 'err'
	- − The code moves to 'fail';
- The code in the red square is okay
	- − They run SHA1 and check errors

```
hashOut.data = hashes + SSL_MD5_DIGEST_LEN;
hashOut.length = SSL_SHA1_DIGEST_LEN;
if ((err = SSLFreeBuffer(\&hashCtx)) := 0)goto fail;
if ((err = ReadyHash(%SSLHashSHA1, &hashCtx)) := 0)goto fail;
if ((err = SSLHashSHA1.update(&hashCtx, &clientRandom)) != 0)
    goto fail;
if ((err = SSLHashSHA1.update(&hashCtx, &serverRandom)) != 0)
    goto fail;
if ((err = SSLHashSHA1.update(&hashCtx, &signedParams)) != 0)
    goto fail;
    goto fail; /* MISTAKE! THIS LINE SHOULD NOT BE HERE */
if ((err = SSLHashSHA1.find(\&hashCtx, \&hashOut)) := 0)goto fail;
```
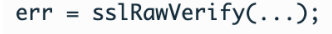

 $\cdot$   $\cdot$   $\cdot$ 

)regon State

- Error checking code
	- − If there are 'errors' in 'err'
	- − The code moves to 'fail';
- The code in the red square is okay
	- − They run SHA1 and check errors

```
hashOut.data = hashes + SSL_MD5_DIGEST_LEN;
```

```
hashOut.length = SSL_SHA1_DIGEST_LEN;
```
if  $((err = SSLFreeBuffer(\&hashCtx)) := 0)$ goto fail;

```
if ((err = ReadyHash(&SSLHashSHA1, &hashCtx)) := 0)goto fail;
```
if  $((err = SSLHashSHA1.update(\&hashCtx, & clientRandom)) := 0)$ goto fail;

```
if ((err = SSLHashSHA1.update(\&hashCtx, %serverRandom)) := 0)goto fail;
```

```
if ((err = SSLHashSHA1.update(&hashCtx, &signedParams)) != 0)
    goto fail;
```

```
goto fail; /* MISTAKE! THIS LINE SHOULD NOT BE HERE */
```

```
if ((err = SSLHashSHA1.find(\&hashCtx, \&hashOut)) := 0)
```
goto fail;

 $\cdots$ 

```
err = ssLRawVerify(...);
```
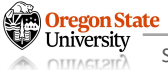

- Error checking code
	- − If there are 'errors' in 'err'
	- − The code moves to 'fail';
- The code above the red square is okay − They run SHA1 and check errors
- The code in the red boxes:
	- − It does not fall into any if statement
	- − It always leads to "goto fail;"
	- − It makes us skip the verification step

```
hashOut.data = hashes + SSL_MD5_DIGEST_LEN;
```

```
hashOut.length = SSL_SHA1_DIGEST_LEN;
```
 $\cdots$ 

if  $((err = SSLFreeBuffer(\&hashCtx)) := 0)$ goto fail;

```
if ((err = ReadyHash(&SSLHashSHA1, &hashCtx)) != 0)
    goto fail;
```
- if  $((err = SSLHashSHA1.update(\&hashCtx, & clientRandom)) := 0)$ goto fail;
- if  $((err = SSLHashSHA1.update(\&hashCtx, %serverRandom)) := 0)$ goto fail;
- if ((err = SSLHashSHA1.update(&hashCtx, &signedParams)) != 0) goto fail;

```
goto fail; /* MISTAKE! THIS LINE SHOULD NOT BE HERE */
```
if  $((err = SSLHashSHA1.find(\&hashCtx, \&hashOut)) := 0)$ goto fail;

```
err = ss1RawVerify(...);
```
- How to exploit this mistake?
	- − Suppose an attacker runs public Wi-Fi
	- − You can create 'PDX Free WiFi' / 'Google Starbucks WiFi' / 'eduroam' / …
	- − The attacker sends a crafted TLS packet
	- − Make you choose SHA1
	- − Trigger the "goto fail;"

Oregon State

− Force your browser to choose weak algo.

### **Best public cryptanalysis**

12-round RC5 (with 64-bit blocks) is susceptible to a differential attack using 2<sup>44</sup> chosen plaintexts.[1]

− Now the attacker can see all your comm.

```
hashOut.data = hashes + SSL_MD5_DIGEST_LEN;
```
 $\cdots$ 

```
hashOut.length = SSL_SHA1_DIGEST_LEN;
```
if  $((err = SSLFreeBuffer(\&hashctx)) := 0)$ goto fail;

```
if ((err = ReadyHash(&SSLHashSHA1, &hashCtx)) := 0)goto fail;
```
- if  $((err = SSLHashSHA1.update(\&hashCtx, & clientRandom)) := 0)$ goto fail;
- if ((err = SSLHashSHA1.update(&hashCtx, &serverRandom)) != 0) goto fail;
- if ((err = SSLHashSHA1.update(&hashCtx, &signedParams)) != 0) goto fail;

```
goto fail; /* MISTAKE! THIS LINE SHOULD NOT BE HERE */
```
if  $((err = SSLHashSHA1.find(\&hashCtx, \&hashOut)) := 0)$ goto fail;

```
err = ss1RawVerify(...);
```
## **MOTIVATING EXAMPLE: GOTO FAIL**

- Small mistake; big impact
	- − A mistake: adds one additional line of 'goto fail'
	- − Result : attackers may hijack a TLS protected connection
	- − Impact : attackers may read/modify all TLS connections from iOS/MacOS
- Implications
	- − Even a simple mistake could lead to a disaster
	- − Errors are not arbitrarily happening; not like natural disaster
	- − Errors can be controlled ('exploited') by attackers

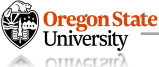

## **TOPICS FOR TODAY**

- Software security
	- − Motivation
	- − Memory safety vulnerabilities
		- Buffer overflow vuln.
		- Integer overflow vuln.
		- Format string vuln.
		- Heap vuln.
		- Off-by-one vuln.

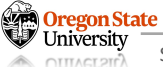

## **BUFFER OVERFLOW**

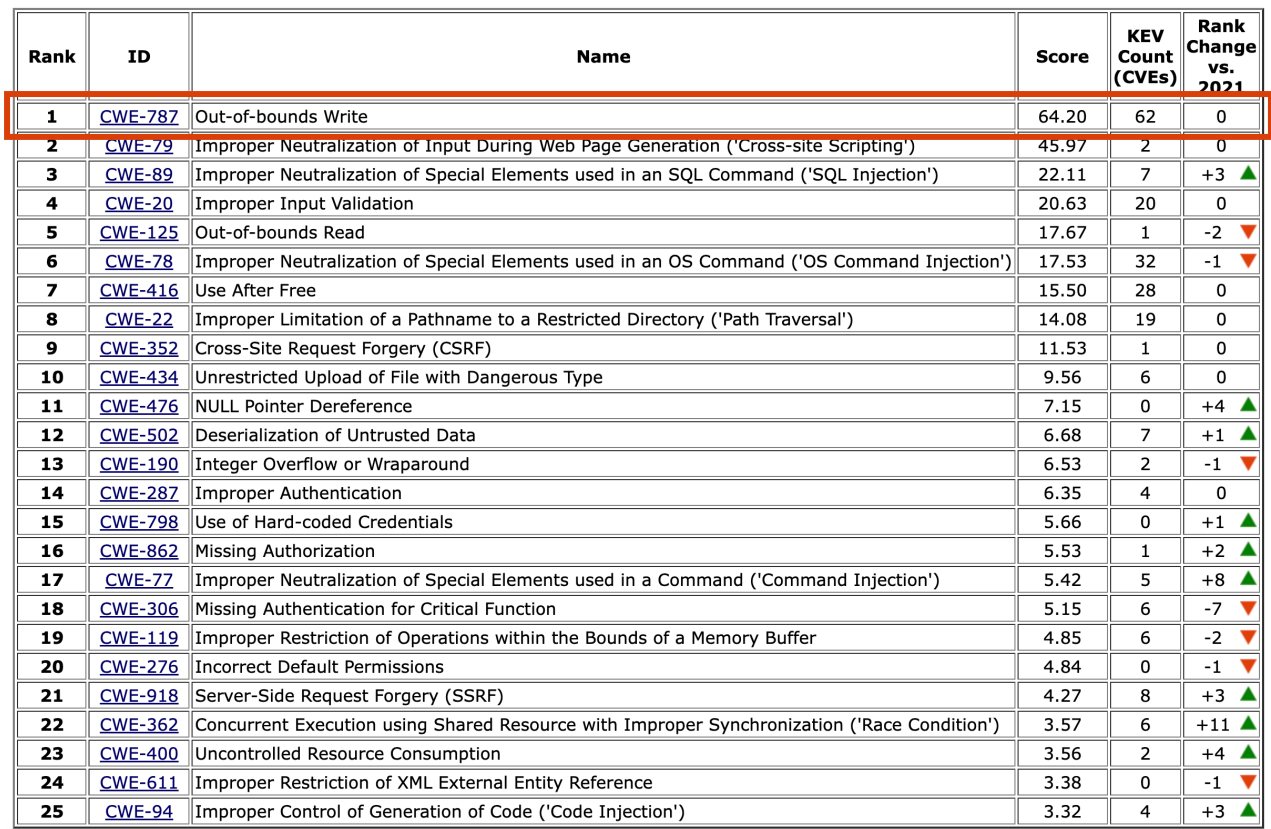

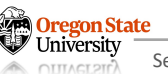

https://cwe.mitre.org/top25/archive/2022/2022\_cwe\_top25.html Oregon State<br>
University<br>
Original Secure AI Systems Lab (SAIL) :: CS370 - Introduction to Security 2002 CONSIDERATION And CONSIDERATION

## **BUFFER OVERFLOW**

- Recall:
	- − C has no concept of array length
	- − C just sees a sequence of bytes
- Suppose:
	- − You allow an attacker to start writing at a location
	- − and do not define when they should stop, it can overwrite other parts of memory

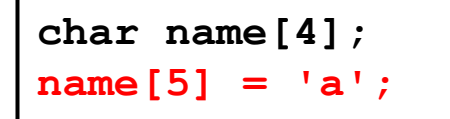

This is technically valid C code, because C doesn't check bounds!

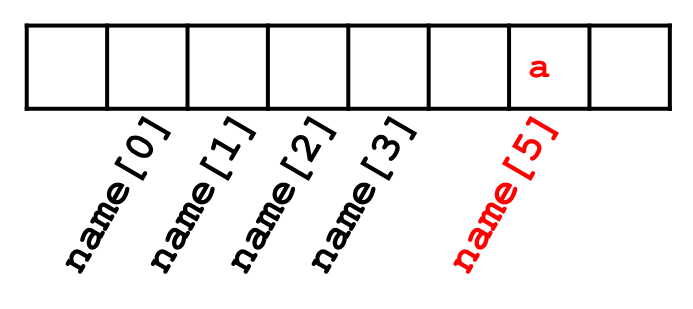

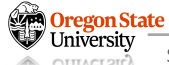

## **REVIEW: PROGRAM STACK IN X86**

```
int func(int MY_ARG1, MY_ARG2) {
    int local A;
    int local B;
    int local C;
    func2(A, B);
```
- Starts at **%ebp** (bottom), ends at **%esp** (top)
- Defines a variable scope of a function
	- − Local variables (negative index over ebp)
	- − Arguments (positive index over ebp)
	- − Function call arguments (positive index over esp)
- Maintains nested function calls
	- − Return target (return address)
	- − Local vars of the upper-level function (Saved ebp)

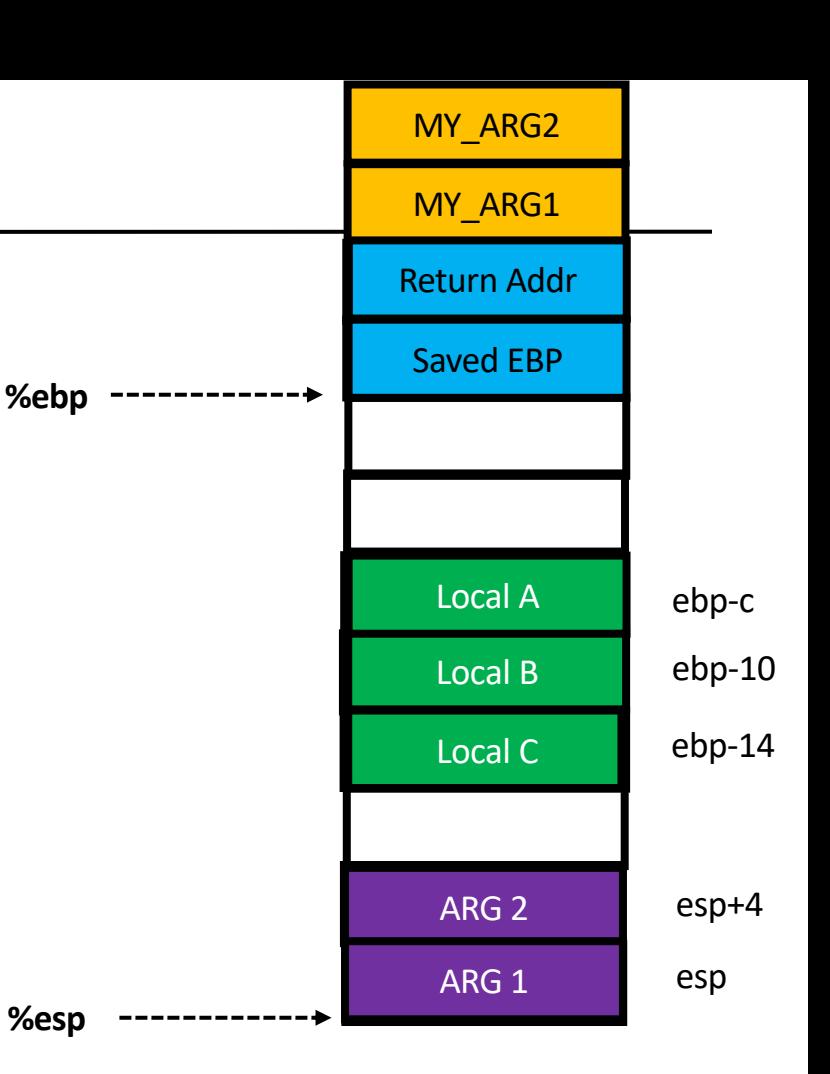

## **MICRO-LABS I: BUFFER OVERFLOW**

- bof.c
	- − Objective 1: read flag1

```
char *flag1 = "cs370{FLAG_IS_HIDDEN}";
char *fakeflag = "cs370{this is not a flag at all dont submit}";
void
process_user_input(void) {
    char *flag;char buf[12];
    flaq = fakeflaq;print('Your flag address is at <math>\gamma \in \Gamma</math>, flag1);printf("Your fakeflag is at %p\n", fakeflag);
    printf("Address of shell is at %p\n", &shell);
    printf("Currently, the flag variable has the value \gamma), flag);
    print(f("Please give me your input:\\n");
    fgets(buf, 128, stdin);printf("your input was: [\$s] \n\in \mathbb{V}, buf);
    printf("Your flag address is %p\n", flag);
    print(f''Your flag is: %s\n''], flag);
```
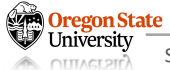

## **MICRO-LABS I: BUFFER OVERFLOW – CONT'D**

- bof.c
	- − Objective 1: read flag1

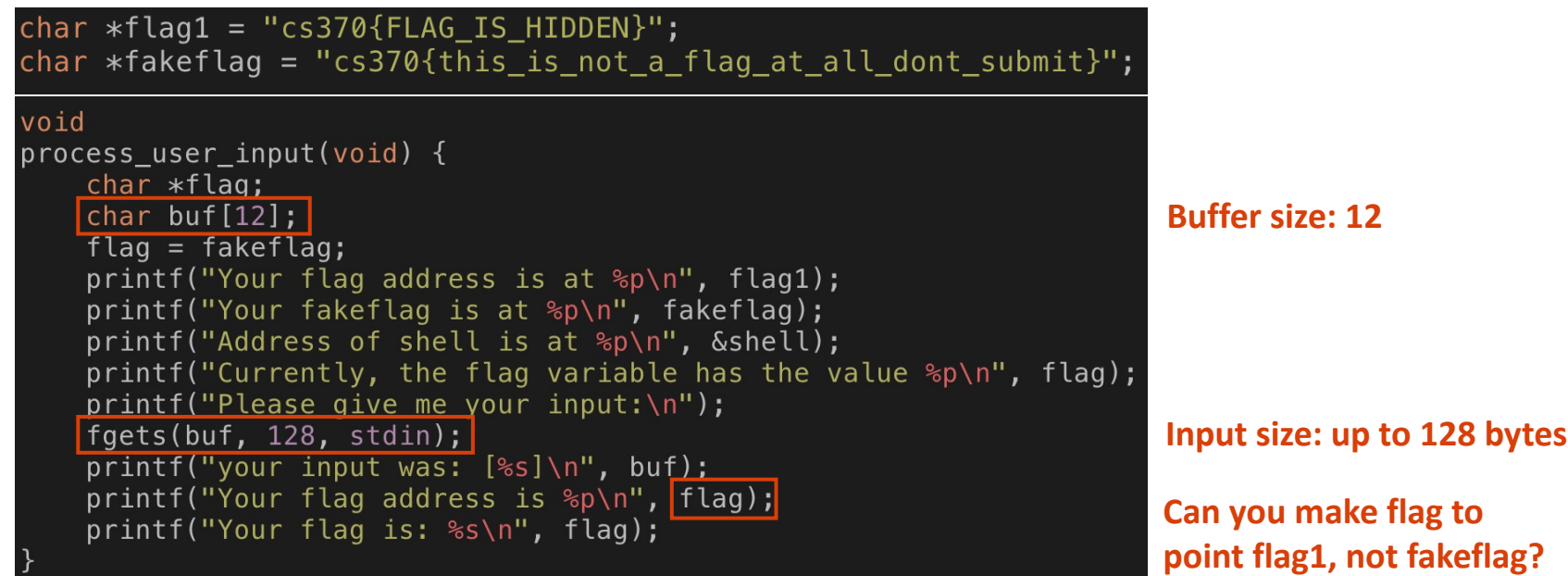

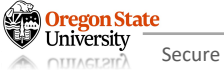

## **MICRO-LABS I: BUFFER OVERFLOW – CONT'D**

• Address information

```
\overline{\phantom{a}}$./bof
Your flag address is at 0x8048760
Your fakeflag is at 0x804877c
Address of shell is at 0x804858b
Currently, the flag variable has the value 0x804877c
Please give me your input:
your input was: [
Your flag address is 0x804877c
Your flag is: cs370{this_is_not_a_flag_at_all_dont_submit}
```
- Fakeflag is at 0x804877c
- Flag is at 0x8048760

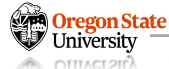

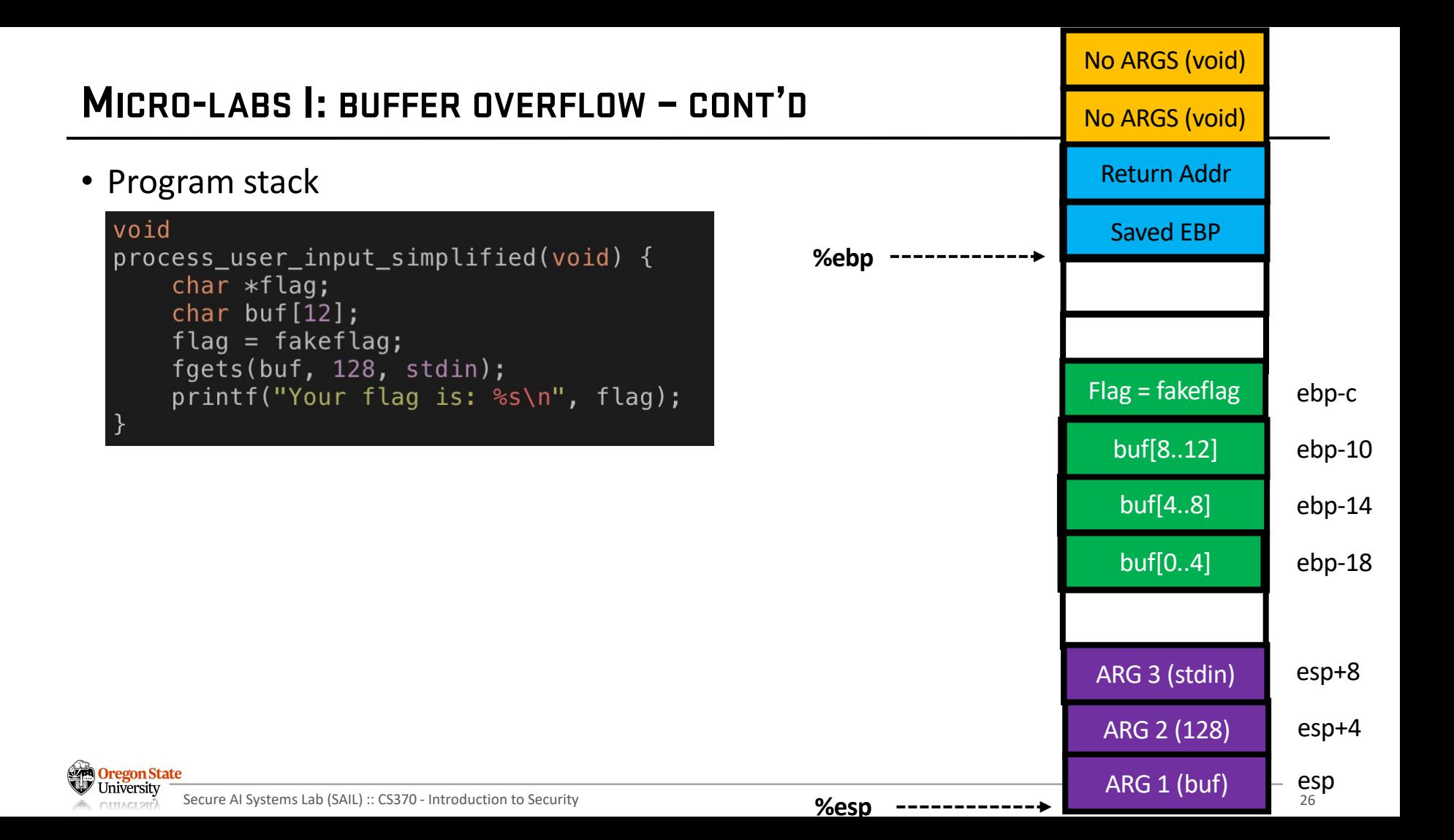

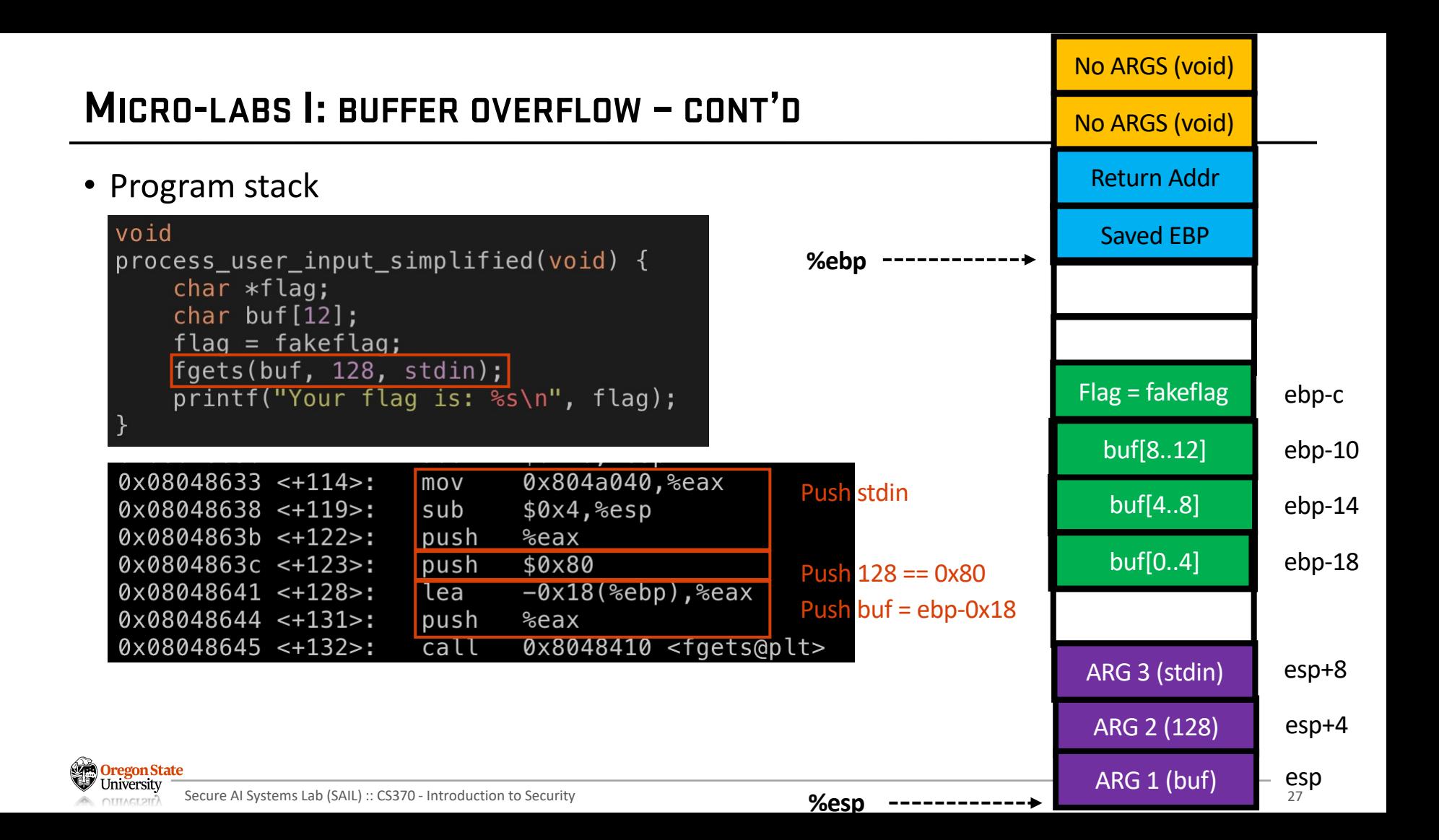

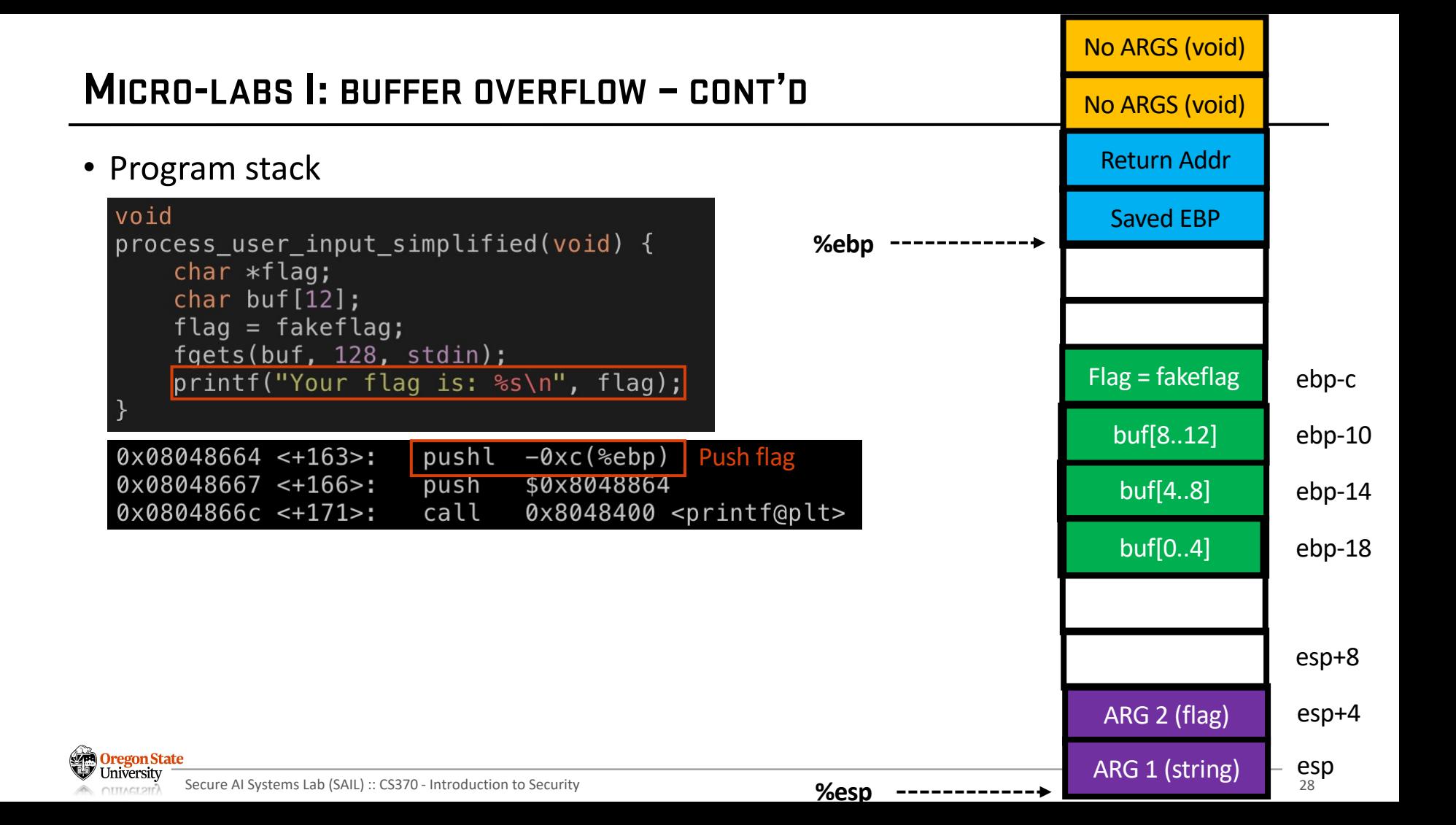

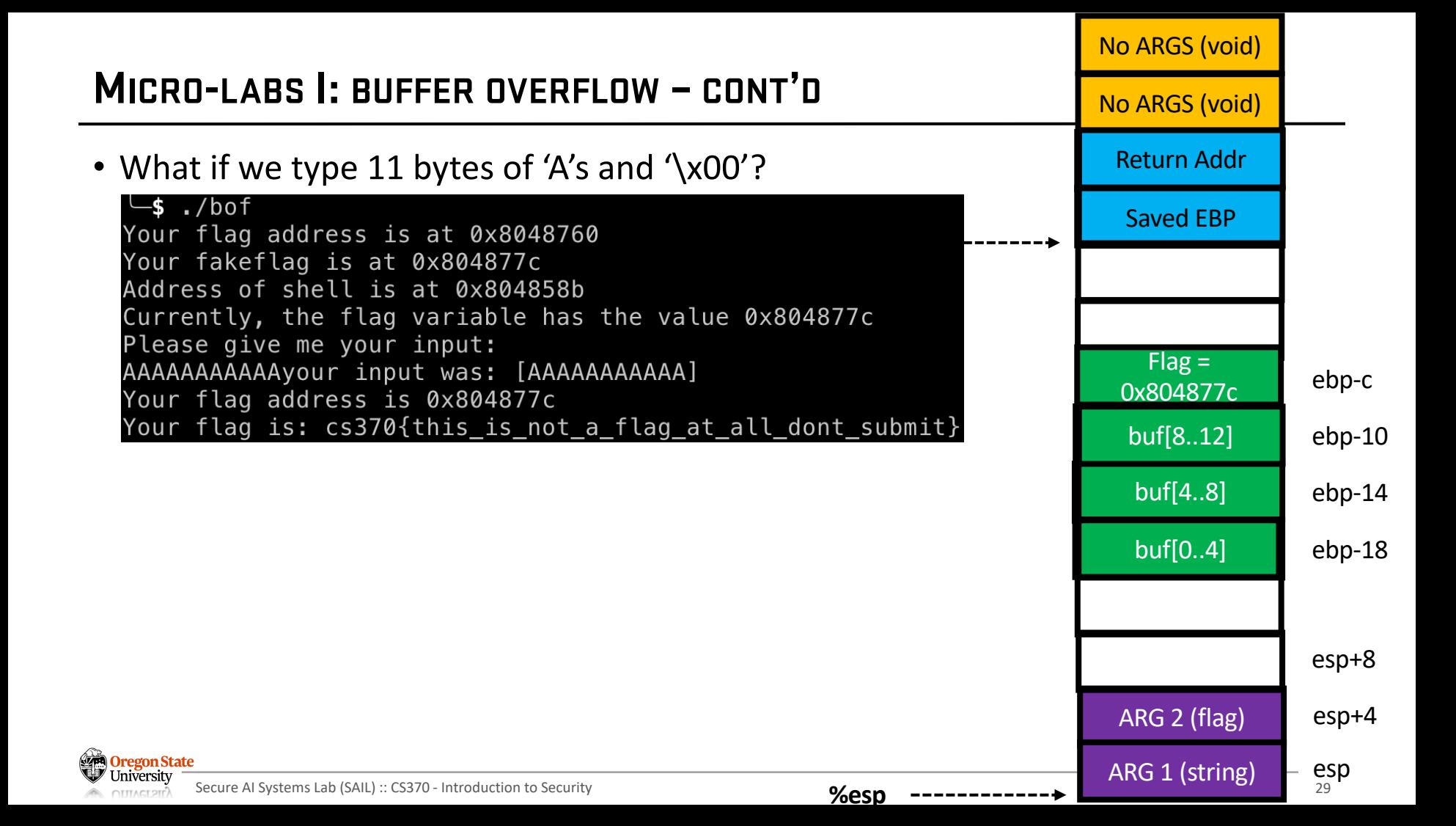

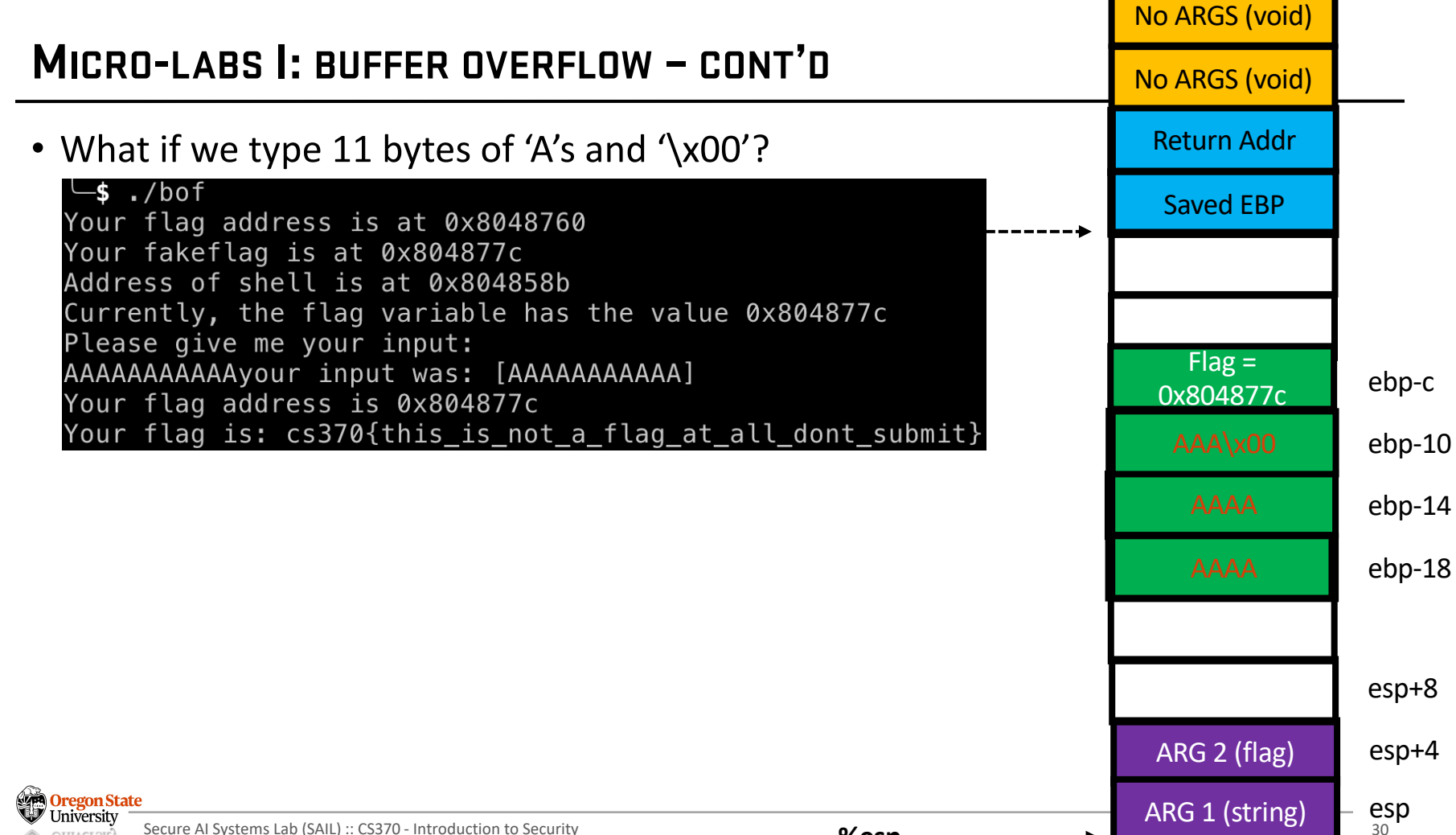

Secure AI Systems Lab (SAIL) :: CS370 - Introduction to Security **300 SOM OTTTACT 21r** 

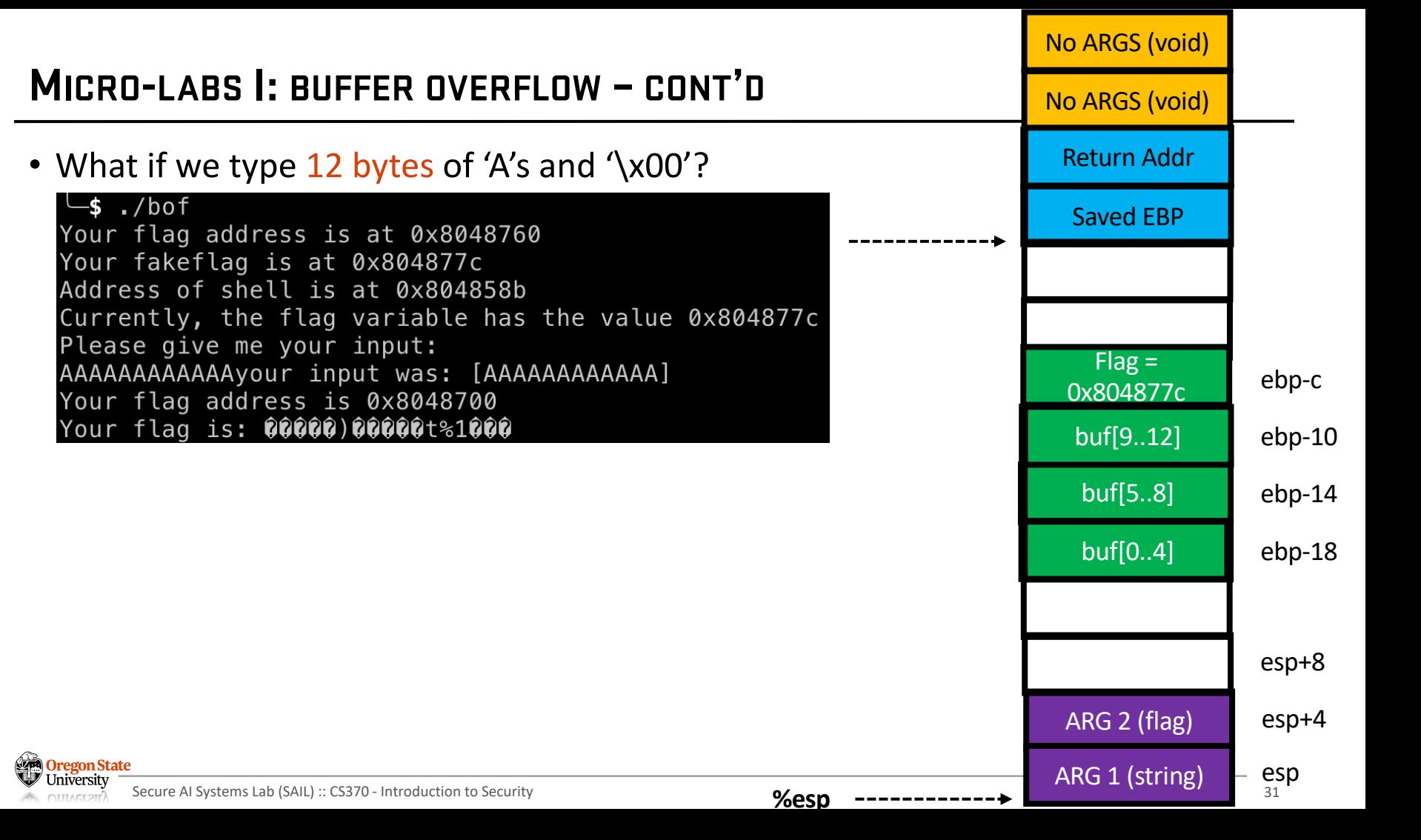

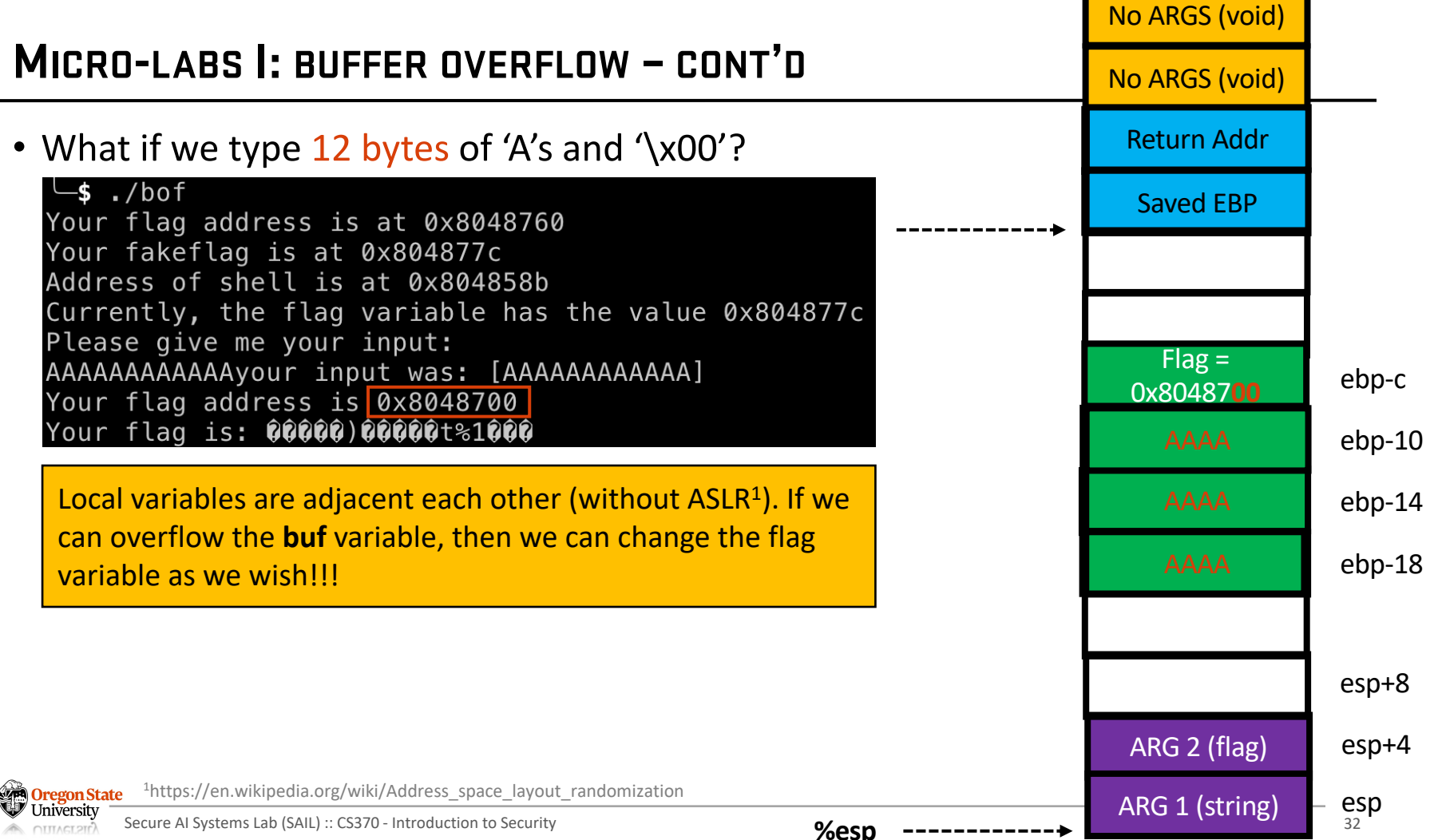

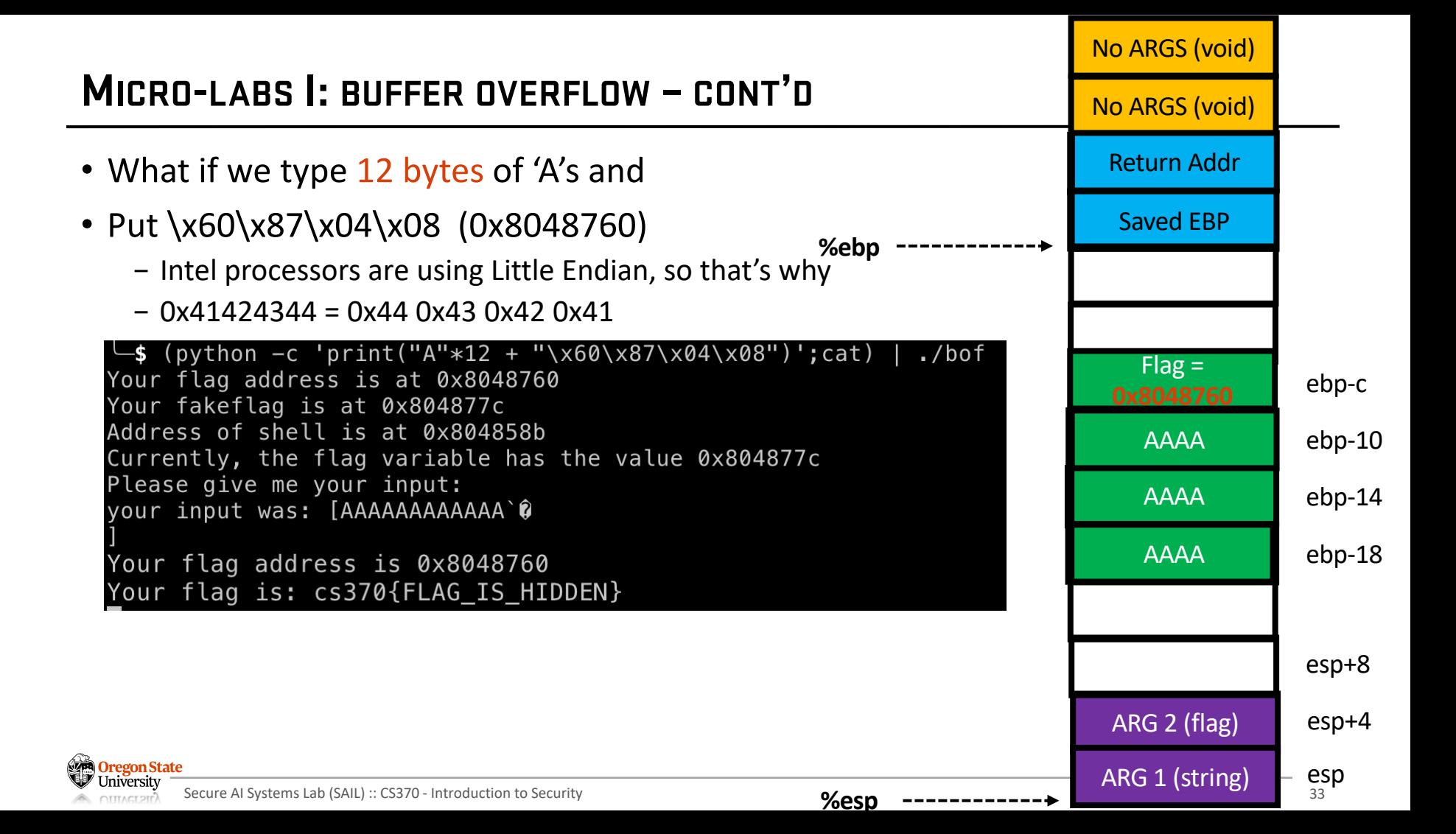

# **MICRO-LABS II: BUFFER OVERFLOW**

- Recall: x86 calling convention
	- − Program stack is used for matching call/return pairs

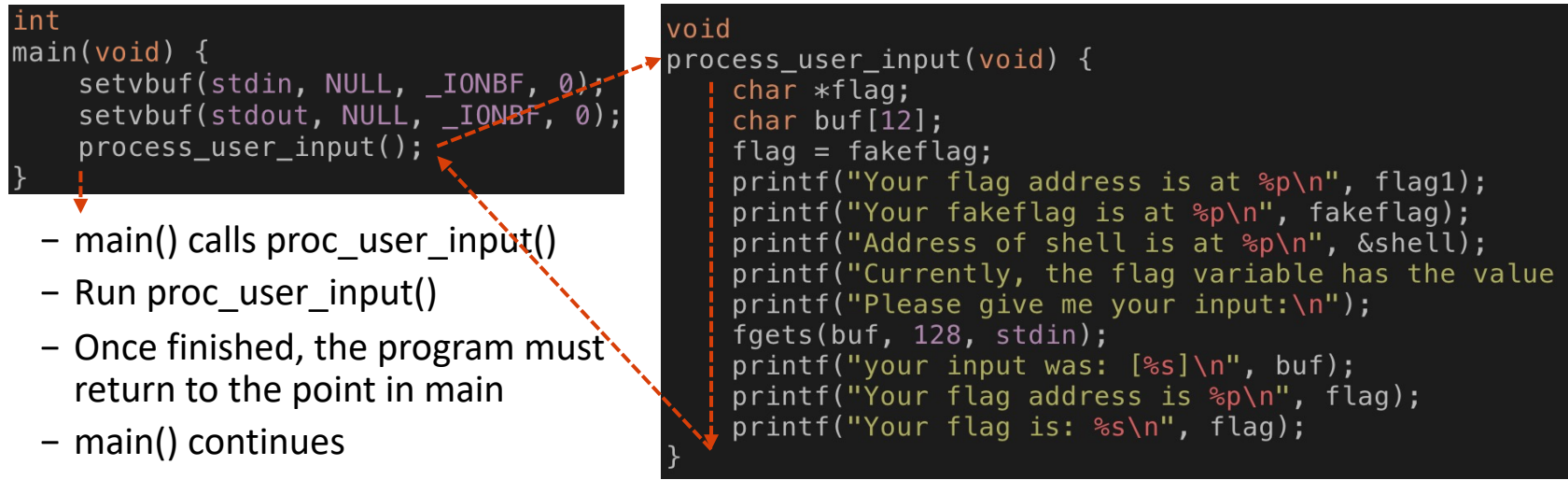

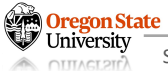

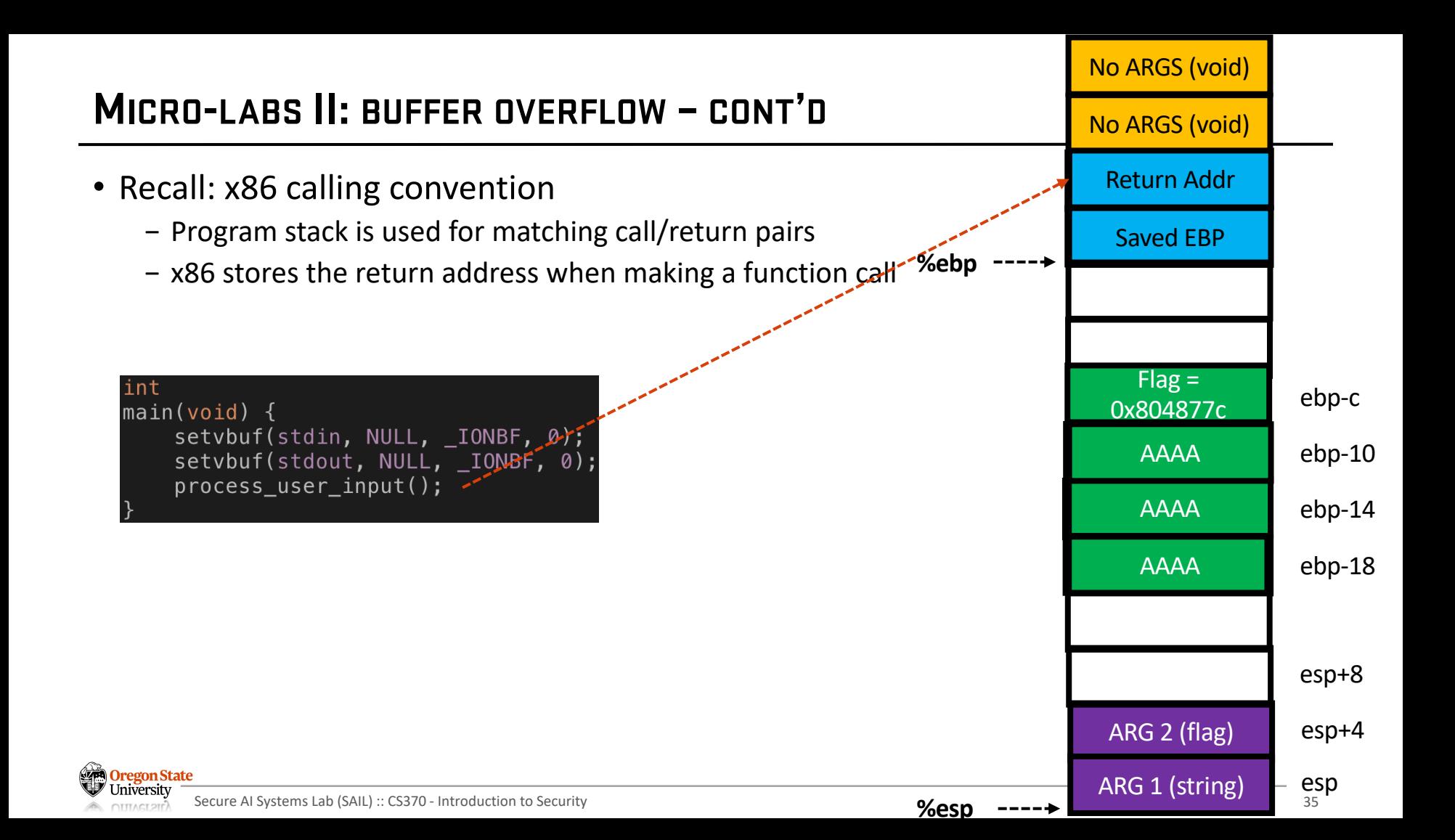

### No ARGS (void) **MICRO-LABS II: BUFFER OVERFLOW – CONT'D** No ARGS (void) Return Addr • Recall: x86 calling convention − Program stack is used for matching call/return pairs Saved EBP **%ebp** − x86 stores the return address when making a function call − Once we finish running process\_user\_input(), we return to the code line where we left  $Flag =$ int 0x804877c ebp-c  $main(void)$  { setvbuf(stdin, NULL, \_IONBF, Q); AAAA ebp-10 setvbuf(stdout, NULL, \_IONBF, 0);  $process_user\_input()$ ; AAAA ebp-14 AAAA ebp-18 esp+8 esp+4 ARG 2 (flag) **Oregon State** ARG 1 (string)  $\frac{esp}{36}$

**%esp**

Secure AI Systems Lab (SAIL) :: CS370 - Introduction to Security **OTTTACT 211<sup>2</sup>**
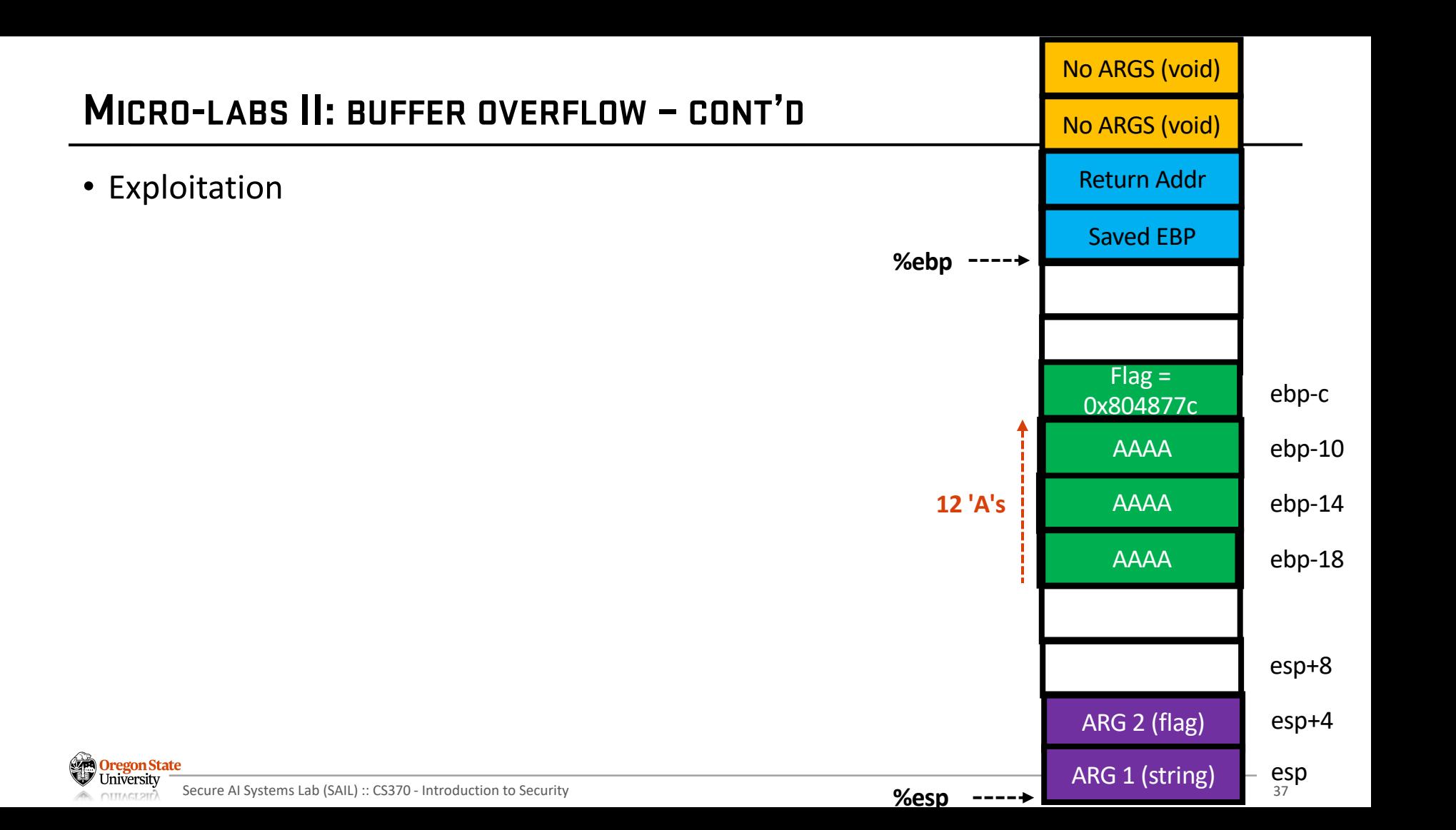

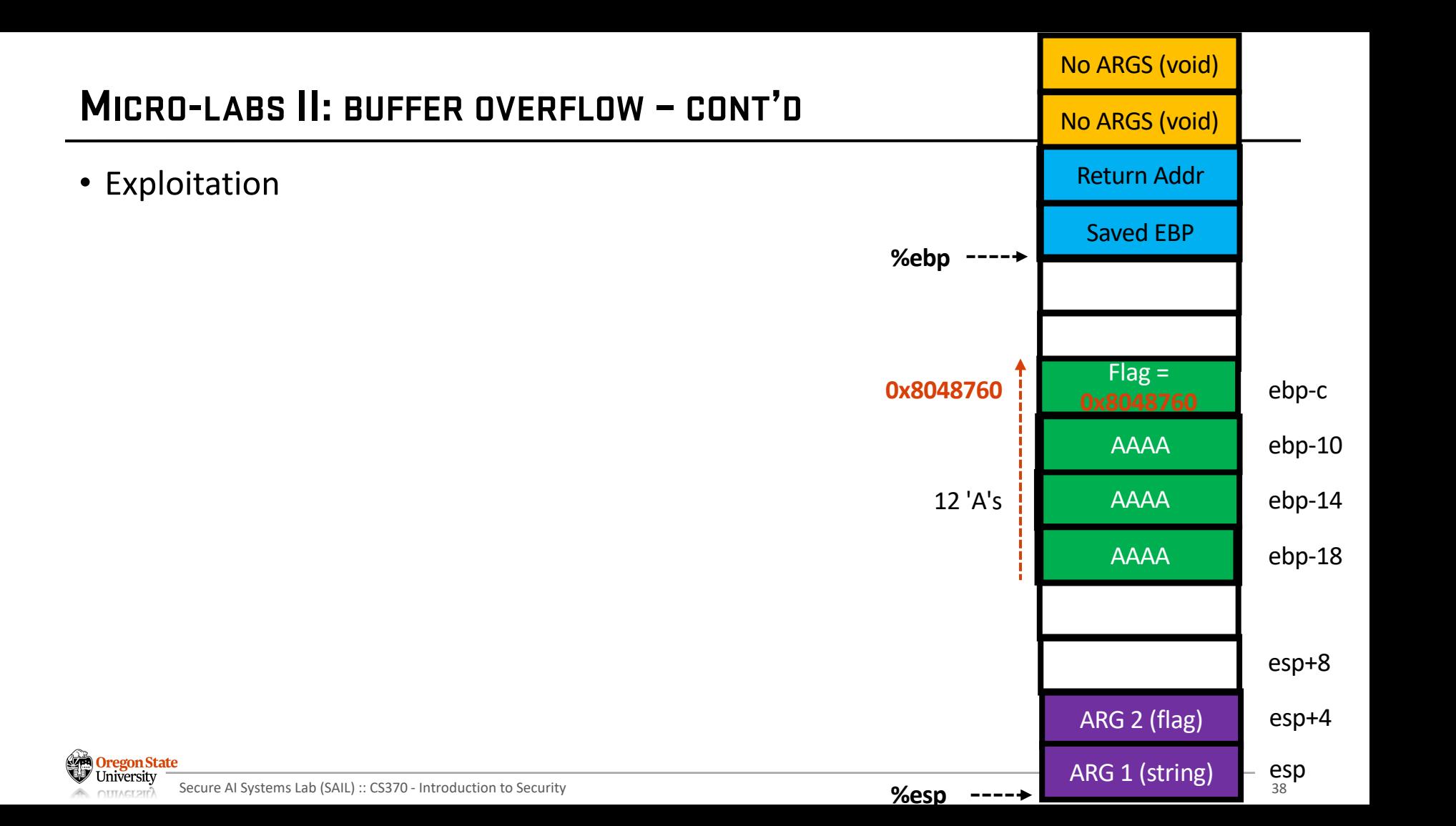

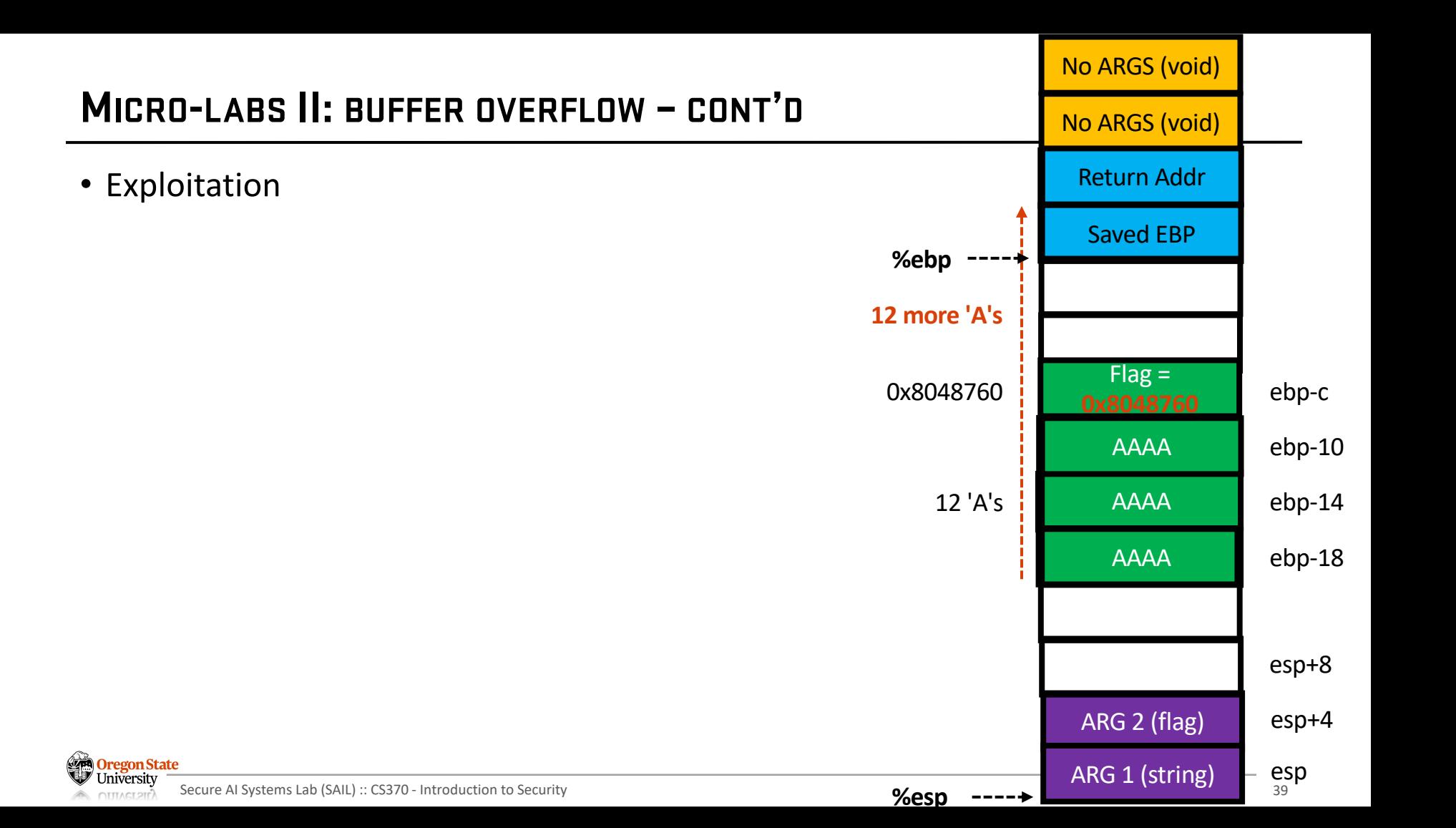

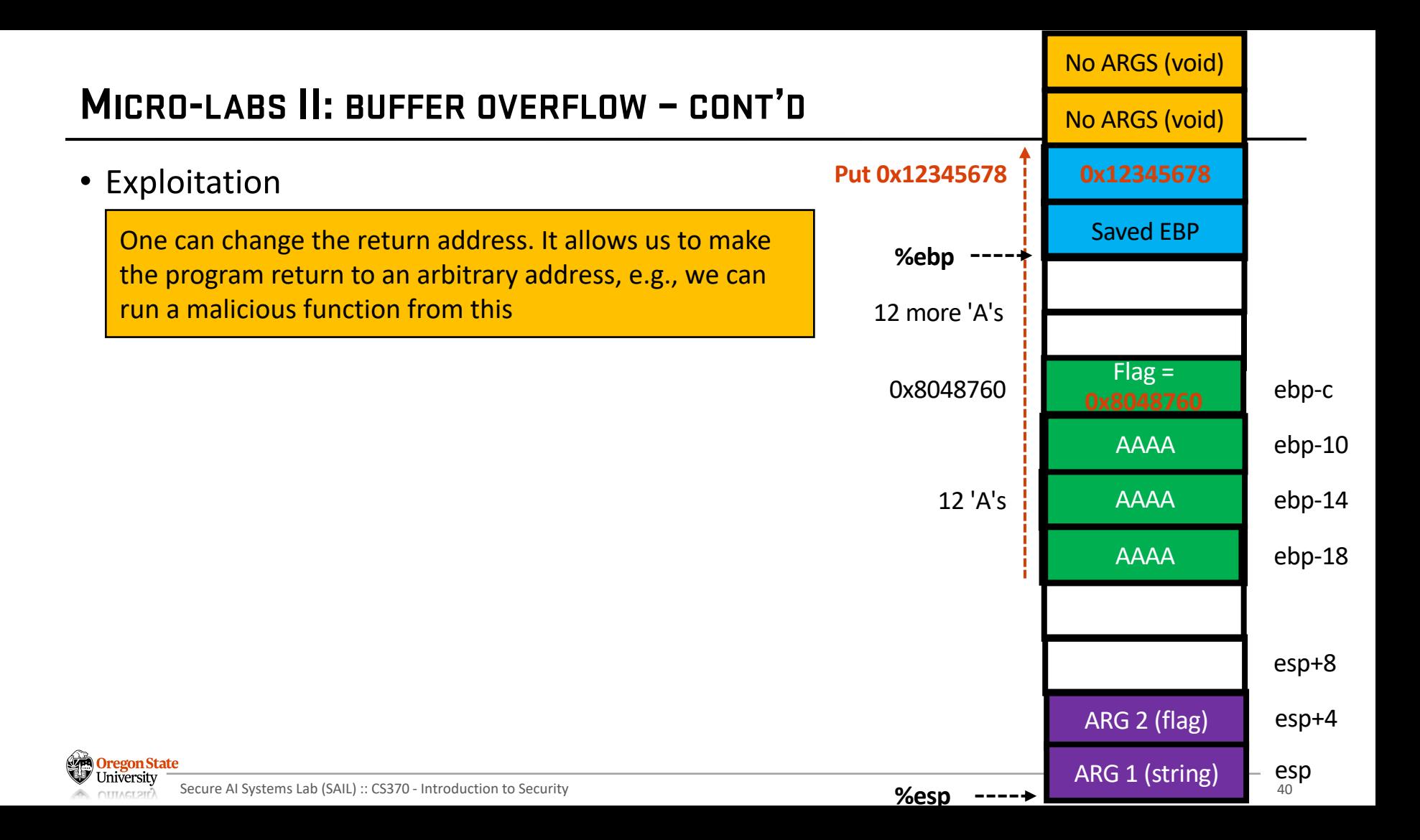

# **MICRO-LABS II: BUFFER OVERFLOW – CONT'D**

- Exploitation
	- − The same program contains shell() function

```
void
shell(void) {
    setregid(getegid(), getegid());
    system("/bin/bash");
```
- − If we run the function, it will
	- Inherit the challenge privilege (setregid())
	- Run "/bin/bash" (you can run any command with that privilege)
- − We can run 'cat flag'
	- It has a required privilege, so we can read the flag
	- If we run that, we indeed accomplish a privilege escalation and arbitrary code execution

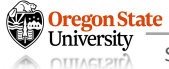

# **MICRO-LABS II: BUFFER OVERFLOW – CONT'D**

- Exploitation
	- − Get the shell() function address

```
└―$ (python ―c 'print("A"*12 + "\x60\x87\x04\x08")';cat)
                                                           ./bof
Your flag address is at 0x8048760
Your fakeflag is at 0x804877c
Address of shell is at 0x804858b
Currently, the flag variable has the value 0x804877c
Please give me your input:
your input was: [AAAAAAAAAAAAA`
Your flag address is 0x8048760
Your flag is: cs370{FLAG_IS_HIDDEN}
```
- − Shell() is at 0x804858b
- − Now we exploit the buffer overflow

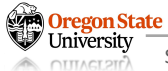

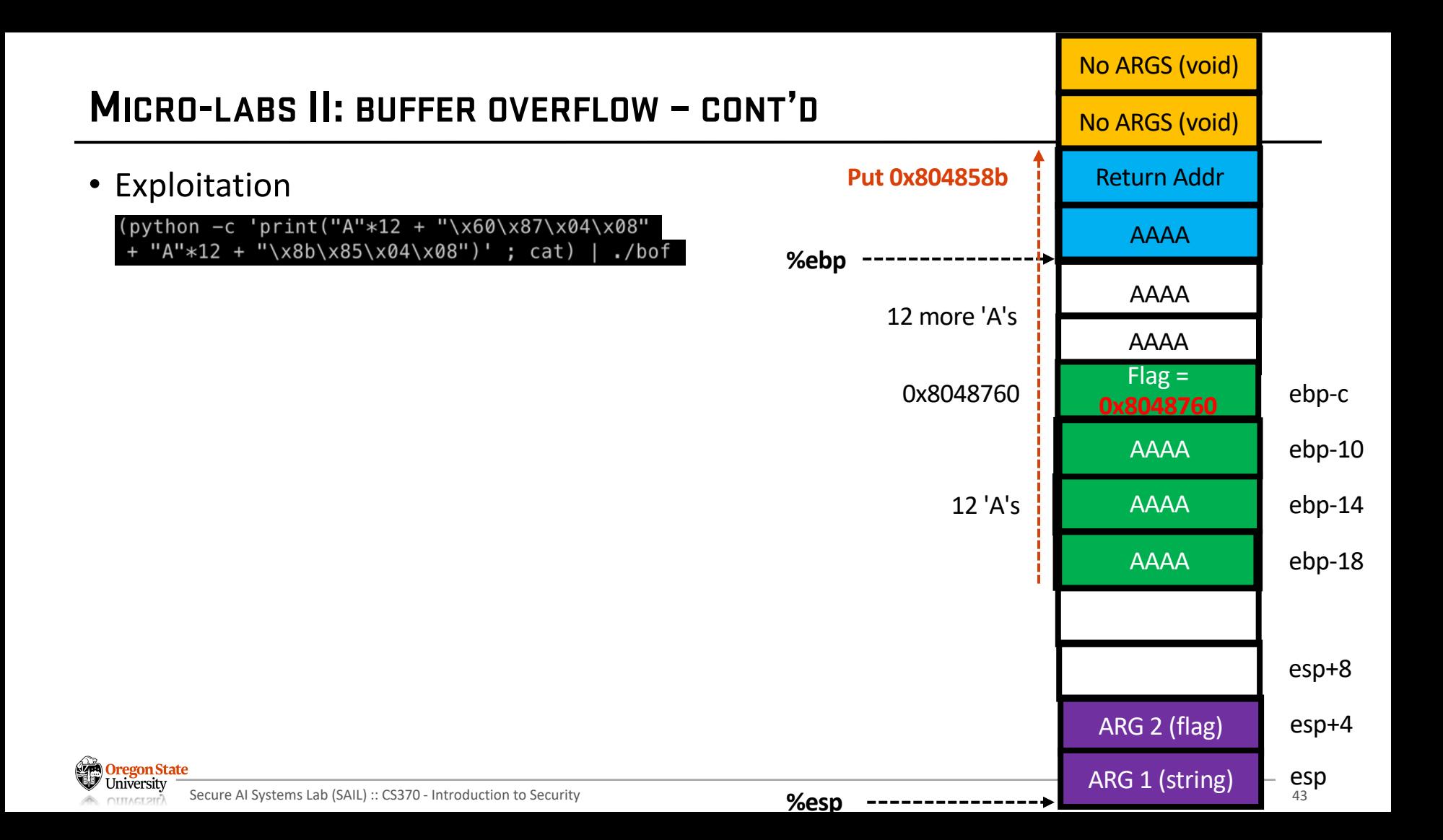

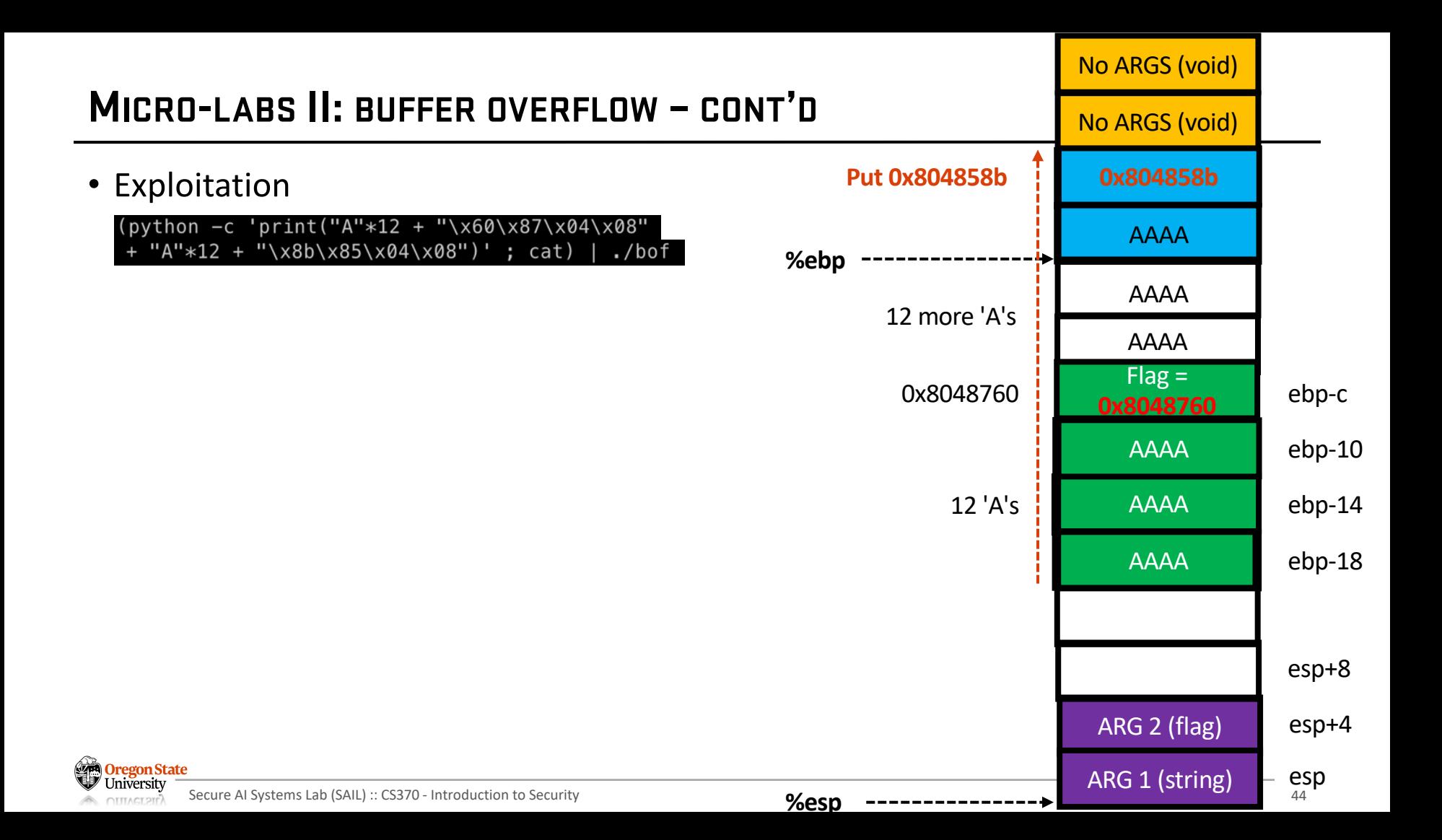

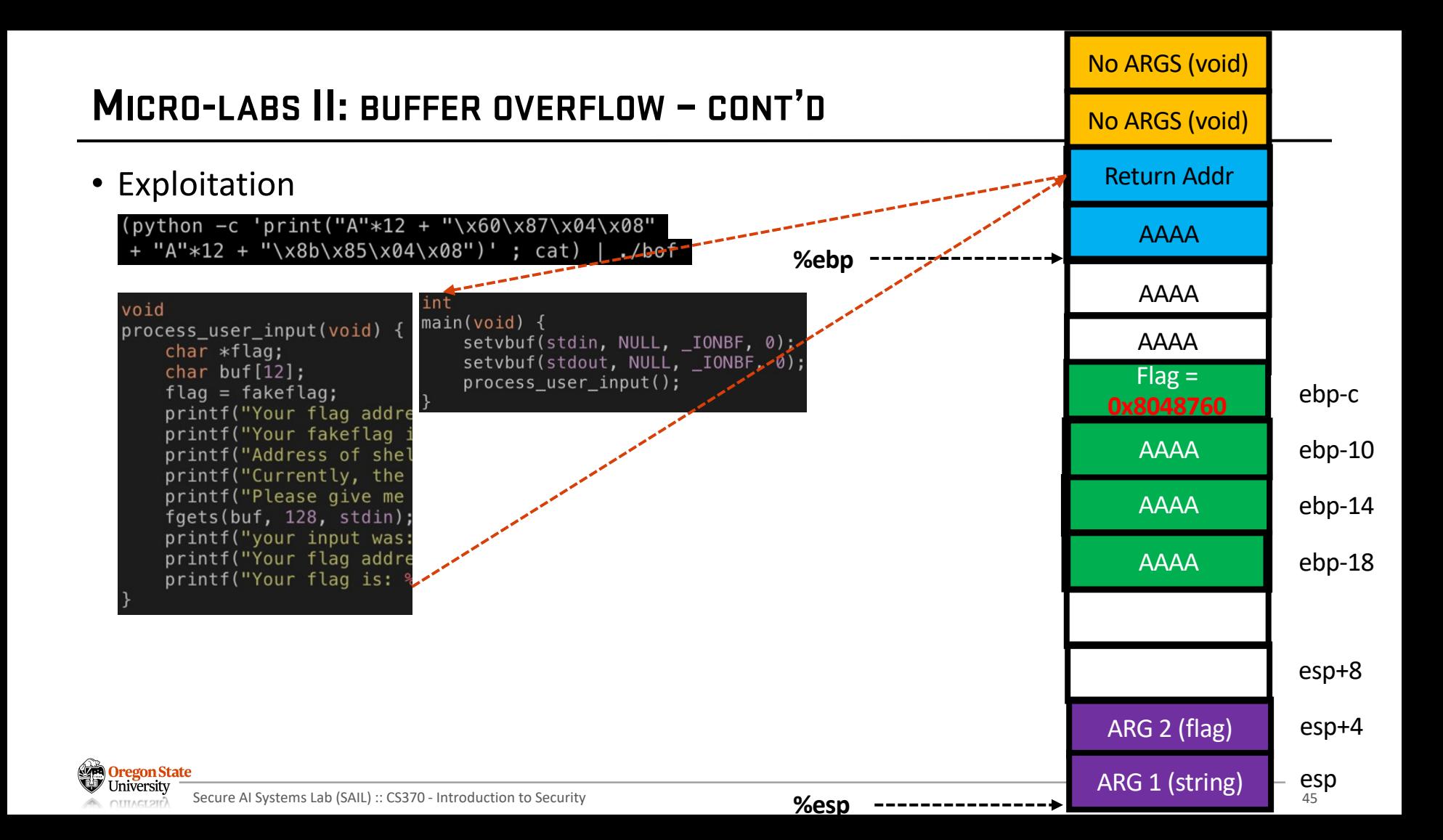

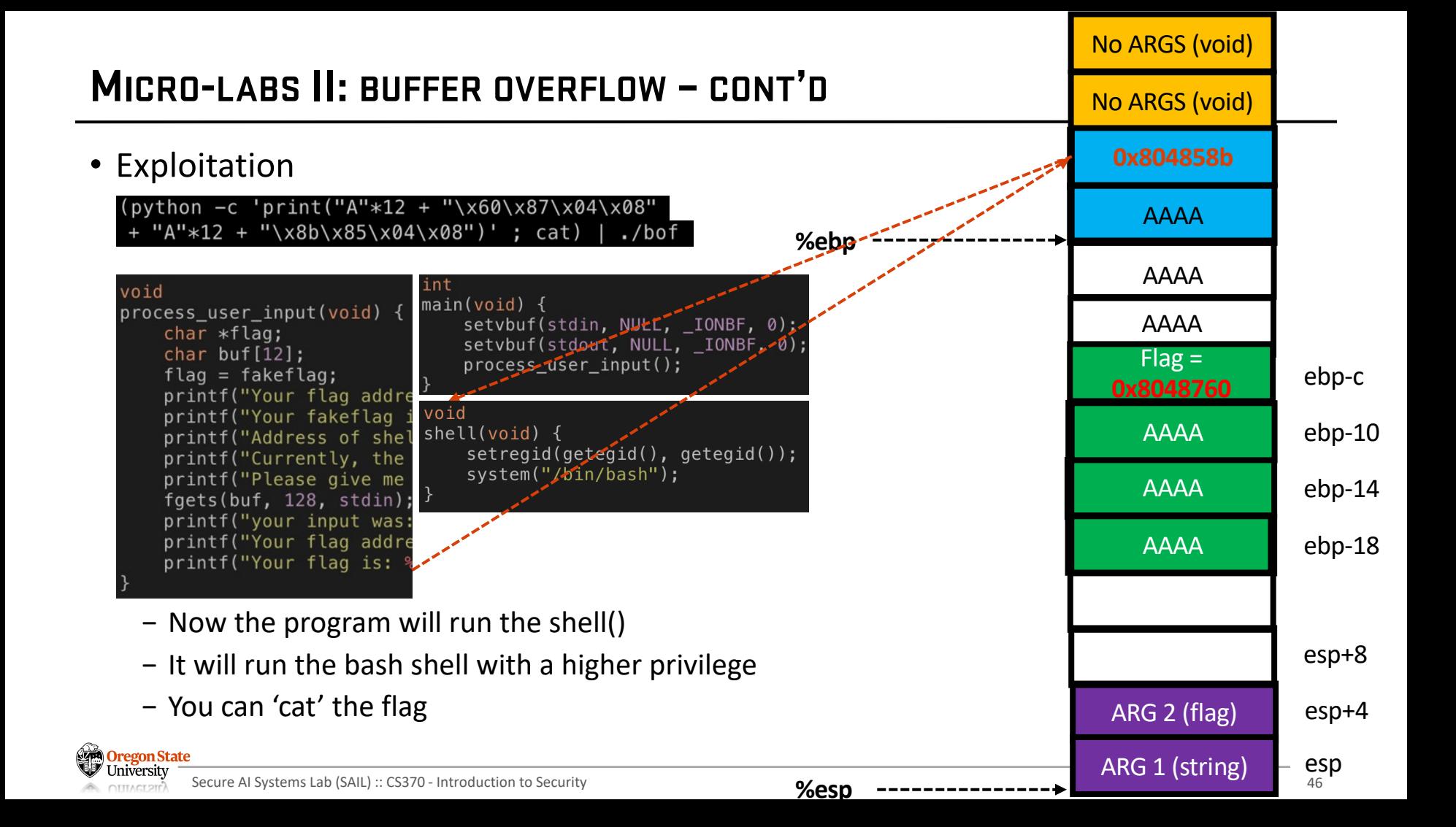

# **TOPICS FOR TODAY**

### • Software security

- − Motivation
- − Memory safety vulnerabilities
	- Buffer overflow vuln.
	- Integer overflow vuln.
	- Format string vuln.
	- Heap vuln.
	- Off-by-one vuln.

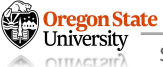

## **INTEGER OVERFLOW**

- C code example
	- − Is this code safe?

− **No**

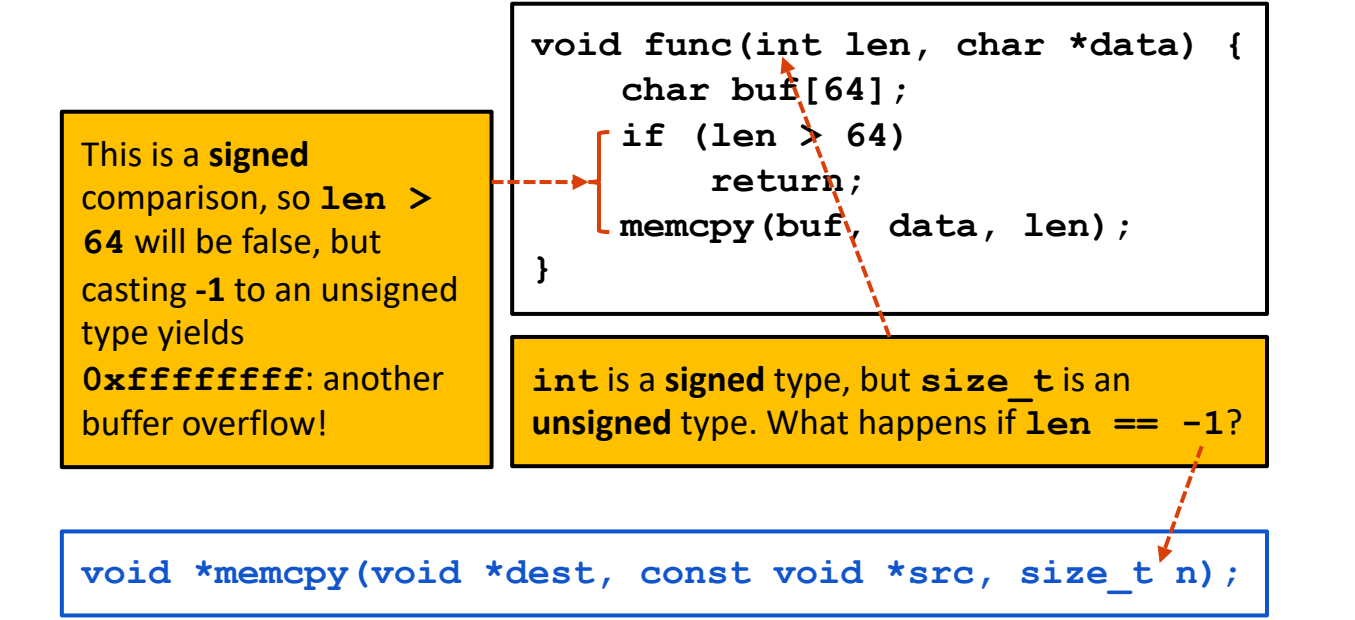

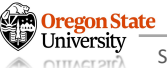

## **INTEGER OVERFLOW: SIGNED/UNSIGNED VULNERABILITY**

- C code example
	- − Safer implementation

```
void safe(size_t len, char *data) 
{
      char buf[64];
     if (len > 64)
          return;
     memcpy(buf, data, len);
}
Now, this is a unsigned comparison, so there 
won't be any casting.
```
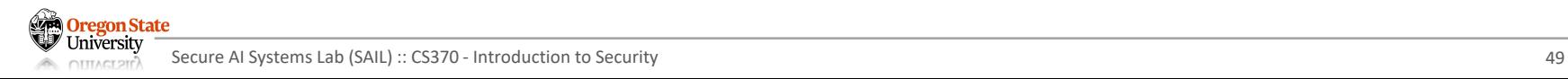

## **INTEGER OVERFLOW: SIGNED/UNSIGNED VULNERABILITY**

- C code example
	- − Is this code safe?

− **No**

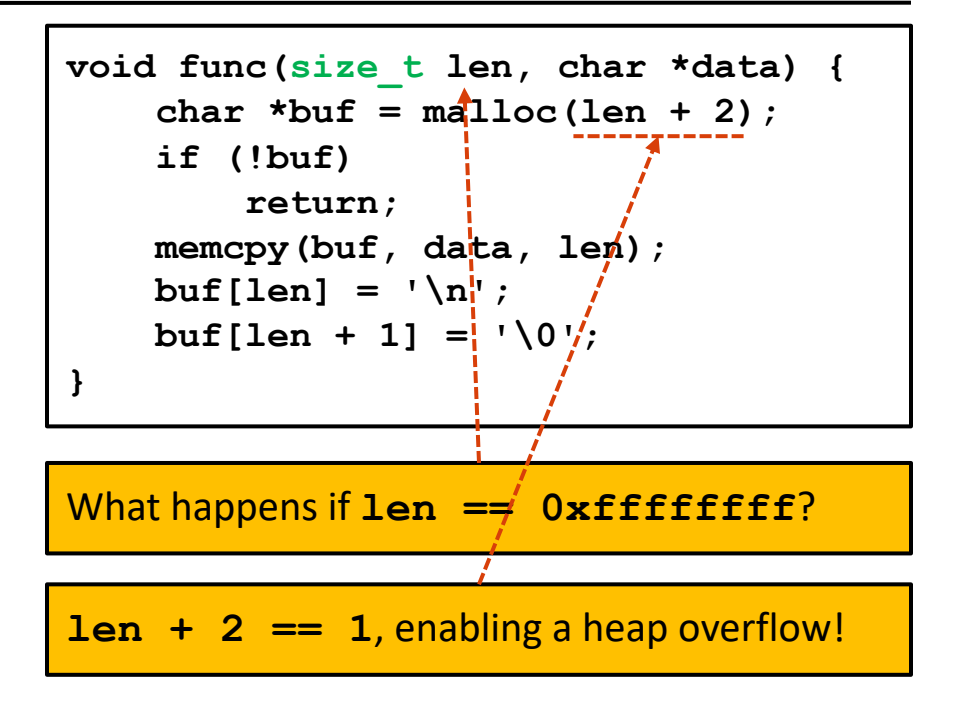

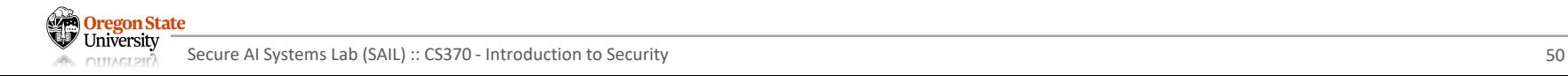

## **INTEGER OVERFLOW: SIGNED/UNSIGNED VULNERABILITY**

- C code example
	- − Safer implementation

```
void func(size_t len, char *data) {
     if (len > SIZE_MAX - 2)
          return;
    char *buf = malloc(len + 2);
     if (!buf)
          return;
     memcpy(buf, data, len);
    \text{buf}[len] = \ln;
    \text{buf}[\text{len} + 1] = ' \0';}
```
It's clunky, but we need to check bounds whenever we add two integers

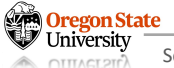

### **INTEGER OVERFLOW: REAL-WORLD EXAMPLES**

### Wews<sup>2</sup> W<sub>alcom</sub> WJXT Jacksonville

#### **Broward Vote-Counting Blunder Changes Amendment Result** *Noven*

The Broward County Elections Department has egg on its face today after a computer glitch misreporte amendment race, according to WPLG-TV in Miami.

Amendment 4, which would allow Miami-Dade and Broward counties to hold a future election to decid machines should be allowed at racetracks, was thought to be tied. But now that a computer glitch for n counting absentee ballots has been exposed, it turns out the amendment passed.

"The software is not geared to count more than 32,000 votes in a precinct. So what happens when it get 32,000 is the software starts counting backward," said Broward County Mayor Ilene Lieberman.

That means that Amendment 4 passed in Broward County by more than 240,000 votes rather than the vote margin reported Wednesday night. That increase changes the overall statewide results in what had neck-and-neck race, one for which recounts had been going on today. But with news of Broward's error amendment 4 passed.

- In the previous example
	- − 32,000 votes is very close to 32,768 or 2<sup>15</sup> (the article probably rounded)
	- − Recall: The maximum value of a signed, 16-bit integer is 215 1
	- − This means that an integer overflow would cause -32,768 votes to be counted…
- Takeaways:
	- − Check the limits of data types used, and choose the right data type for the job
	- − If writing software, consider the largest possible use case
	- − 32 bits might be enough for Broward County but isn't enough for everyone on Earth!
	- − 64 bits, however, would be plenty

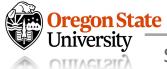

### **INTEGER OVERFLOW: REAL-WORLD EXAMPLES**

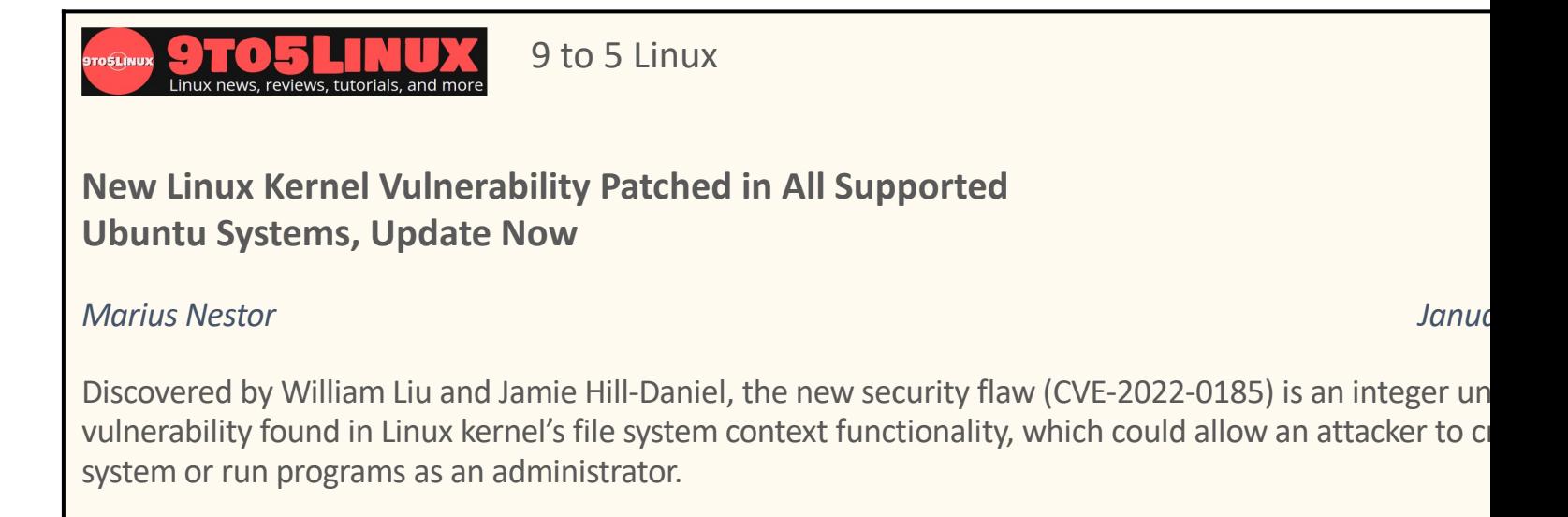

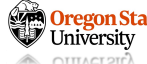

### **INTEGER OVERFLOW: REAL-WORLD EXAMPLES**

- The entire kernel (operating system) patch:
	- − **– if (len > PAGE\_SIZE - 2 - size)**
	- − **+ if (size + len + 2 > PAGE\_SIZE) return invalf(fc, "VFS: Legacy: Cumulative options too large)**
- Why is this a problem?
	- − **PAGE\_SIZE** and size are unsigned
	- − If **size** is larger than **PAGE\_SIZE**…
	- − …then **PAGE\_SIZE - 2 - size** will trigger a negative overflow to **0xFFFFFFFF**
- What's the consequence?
	- − An adversary can bypass the length check and write data into the kernel

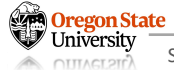

## **MICRO-LABS: INTEGER OVERFLOW**

- iof.c
	- − Objective: inflict integer overflow

```
void
process_user_input(void) {
    int hackme = 0x^2;
    char buf[4];
    printf("Your variable location: %p\n", &hackme);
    printf("Your variable value before overflow: %x\n", hackme);
    puts("Enter a number (max 8 digits):");
    fgets(buf, 9, stdin);
    printf("Your value after overflow: %x\n", hackme);
    if (hackme < 0 \times 00) {
        system("echo \"Your flag is:\"; cat flag\n");
    ł
    else \{printf("No luck\n");
```
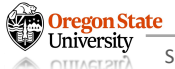

# **MICRO-LABS: INTEGER OVERFLOW – CONT'D**

- iof.c
	- − Objective: inflict integer overflow

```
void
process_user_input(void) {
    int hackme = 0x^2;
    char buf[4];
    printf("Your variable location: %p\n", &hackme);
    printf("Your variable value before overflow: %x\n", hackme);
    puts("Enter a number (max 8 digits):");
    fgets(buf, 9, stdin);
    printf("Your value after overflow: %x\n", hackme);
    if (hackme < 0x00) {
        system("echo \"Your flag is:\"; cat flag\n");
    else \{printf("No luck\n");
```
#### **Buffer size: 4**

**negative integer?**

**Input size: up to 9 bytes (sufficient to override hackme) Can you turn hackme into** 

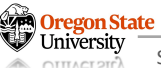

### • Address information

```
ubuntu@ip-172-31-3-119:~/tests/iofs$ ./iof
Your variable location: 0xffffd4cc
Your variable value before overflow: 2
Enter a number (max 8 digits):
123456
Your value after overflow: a3635
No luck
```
• hackme is at 0xffffd4cc

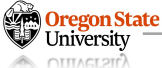

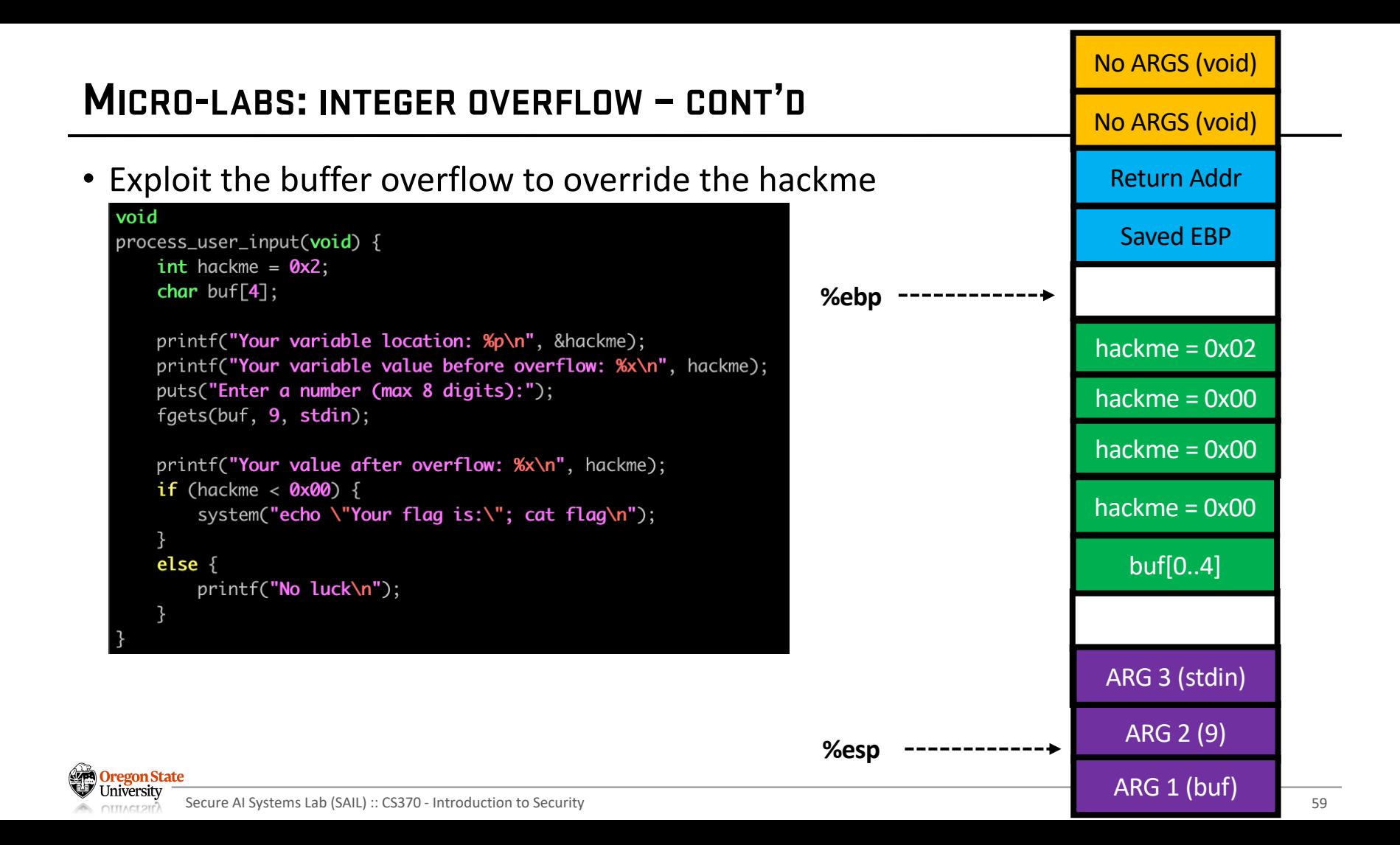

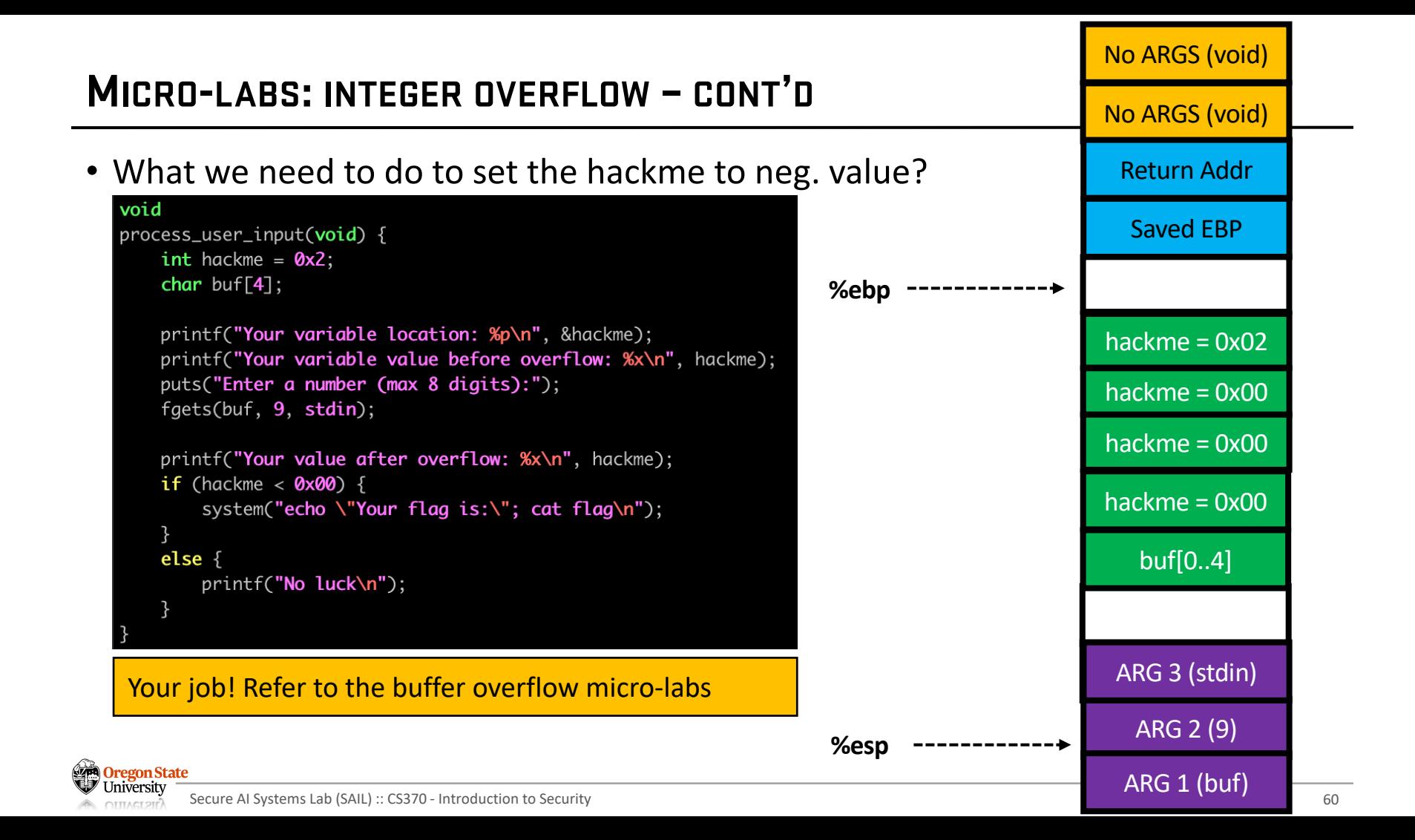

# **TOPICS FOR TODAY**

### • Software security

- − Motivation
- − Memory safety vulnerabilities
	- Buffer overflow vuln.
	- Integer overflow vuln.
	- Format string vuln.
	- Heap vuln.
	- Off-by-one vuln.

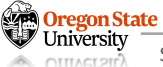

# **REVIEW: PRINTF FUNCTION**

- Recall: **printf** takes in a variable number of arguments
	- − How does it know how many arguments that it received?
	- − It infers it from the first argument: the format string!
	- − Example: **printf("One %s costs %d", fruit, price)**
	- − What happens if the arguments are mismatched?

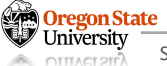

### **REVIEW: PRINTF FUNCTION**

```
void func(void) {
    int secret = 42;
    printf("%d\n", 123);
}
```
**printf assumes** that there is 1 more argument because there is one format sequence and will look 4 bytes up the stack for the argument

What if there is no argument?

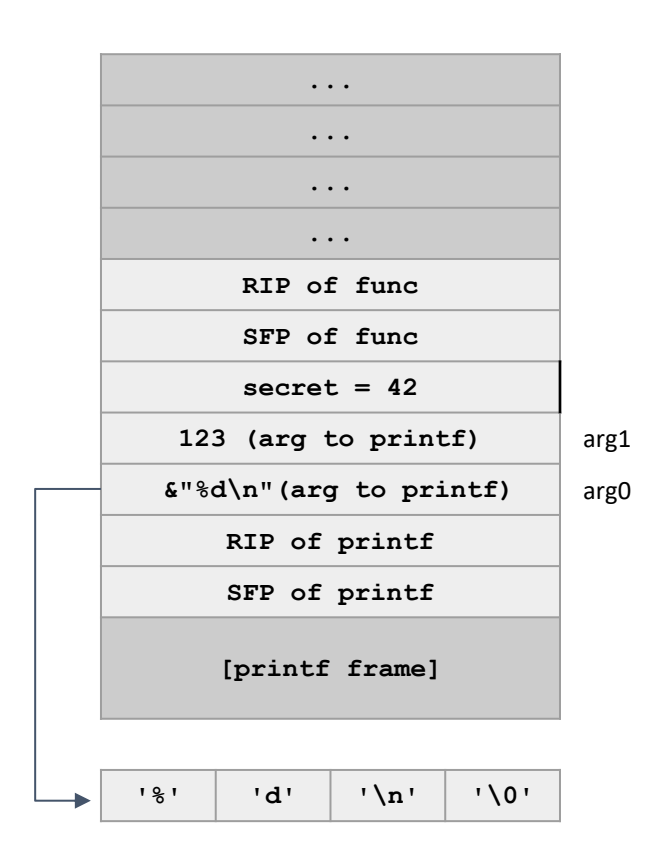

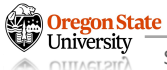

### **REVIEW: PRINTF FUNCTION**

```
void func(void) {
    int secret = 42;
    printf("%d\n", 123);
}
```
**printf assumes** that there is 1 more argument because there is one format sequence and will look 4 bytes up the stack for the argument

What if there is no argument?

Because the format string contains the **%d**, it will still look 4 bytes up and print the value of **secret**!

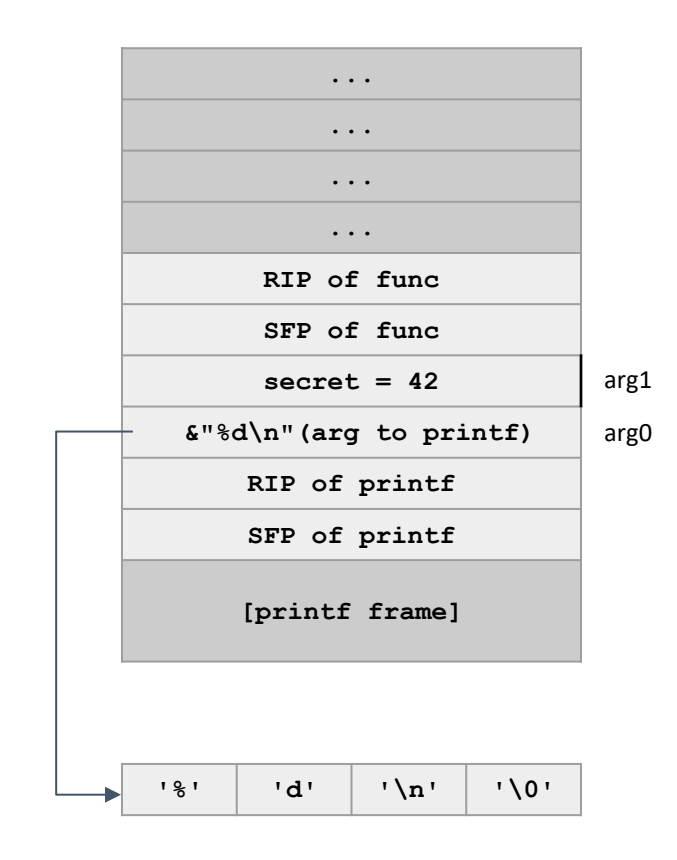

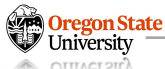

## **FORMAT STRING VULNERABILITIES**

```
char buf[64];
void vulnerable(void) {
     if (fgets(buf, 64, stdin) == NULL)
         return;
     printf(buf);
```
**}**

What is the issue here?

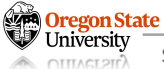

```
char buf[64];
void vulnerable(void) {
     if (fgets(buf, 64, stdin) == NULL)
         return;
     printf(buf);
}
```
- Now, the attacker can specify any format string they want
	- − **printf("100% done!")**: prints 4 bytes on the stack, 8 bytes above the RIP of printf
	- − **printf("100% stopped.")**: print the bytes pointed to by the address located 8 bytes above the RIP of printf, until the first NULL byte
	- − **printf("%x %x %x %x ...")**: print a series of values on the stack in hex

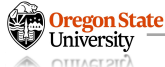

```
char buf[64];
void vulnerable(void) {
     char *secret_string = "pancake";
    int secret number = 42;
     if (fgets(buf, 64, stdin) == NULL)
         return;
     printf(buf);
}
```
Note that strings are passed by reference in C, so the argument to **printf** is actually a pointer to **buf**, which is in static memory.

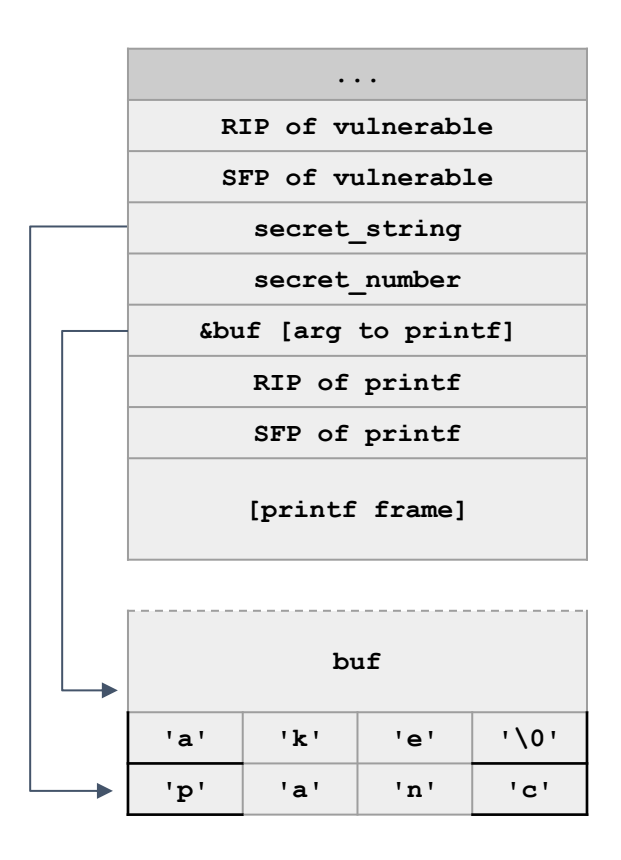

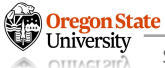

```
char buf[64];
void vulnerable(void) {
     char *secret_string = "pancake";
    int secret number = 42;
     if (fgets(buf, 64, stdin) == NULL)
         return;
     printf(buf);
}
```
We're calling printf ("%d%s"). printf  $\left| \begin{array}{ccc} \end{array} \right|$  [printf frame] reads its first argument (arg0), sees two format specifiers, and expects two more arguments (arg1 and arg2).

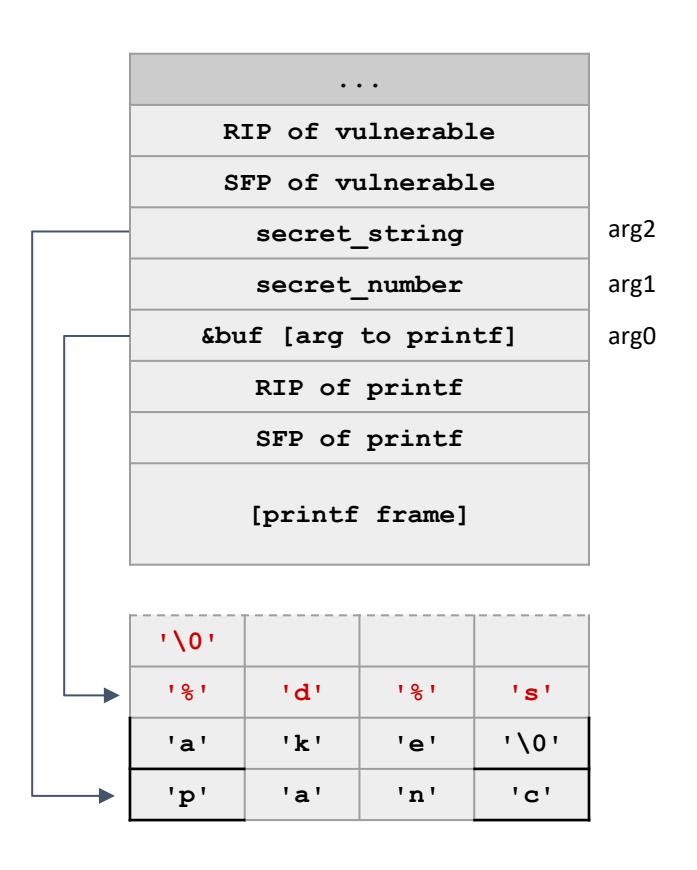

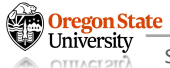

```
char buf[64];
void vulnerable(void) {
     char *secret_string = "pancake";
    int secret number = 42;
     if (fgets(buf, 64, stdin) == NULL)
         return;
     printf(buf);
```
**[printf frame]** The first format specifier **%d** says to treat the next argument (arg1) as an integer and print it out.

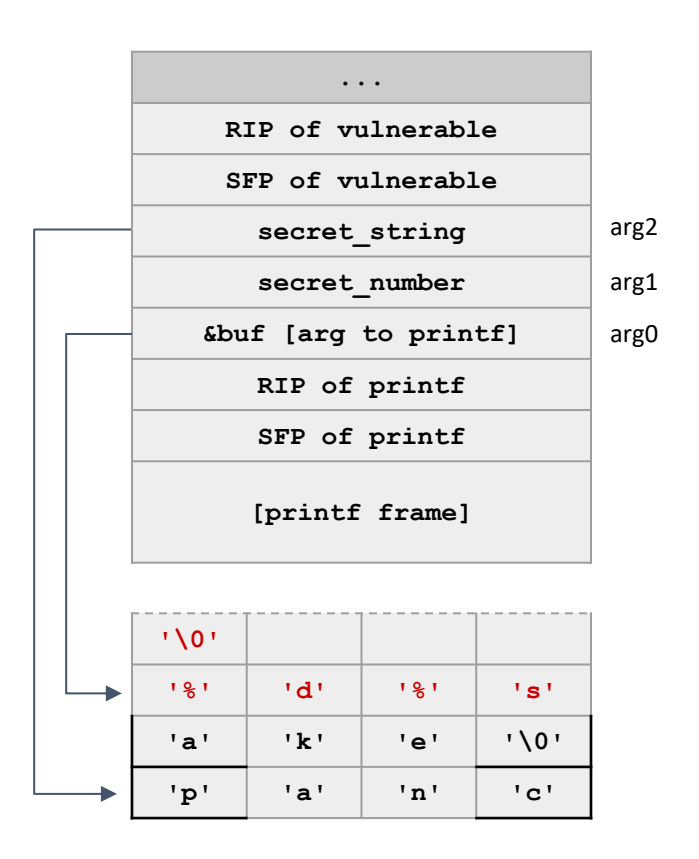

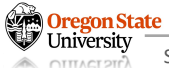

**}**

```
char buf[64];
void vulnerable(void) {
     char *secret_string = "pancake";
    int secret number = 42;
     if (fgets(buf, 64, stdin) == NULL)
         return;
     printf(buf);
}
```
The second format specifier **%s** says to treat the next argument (arg2) as an string and print it out.

**%s** will dereference the pointer at arg2 and print until it sees a null byte (**'\0'**)

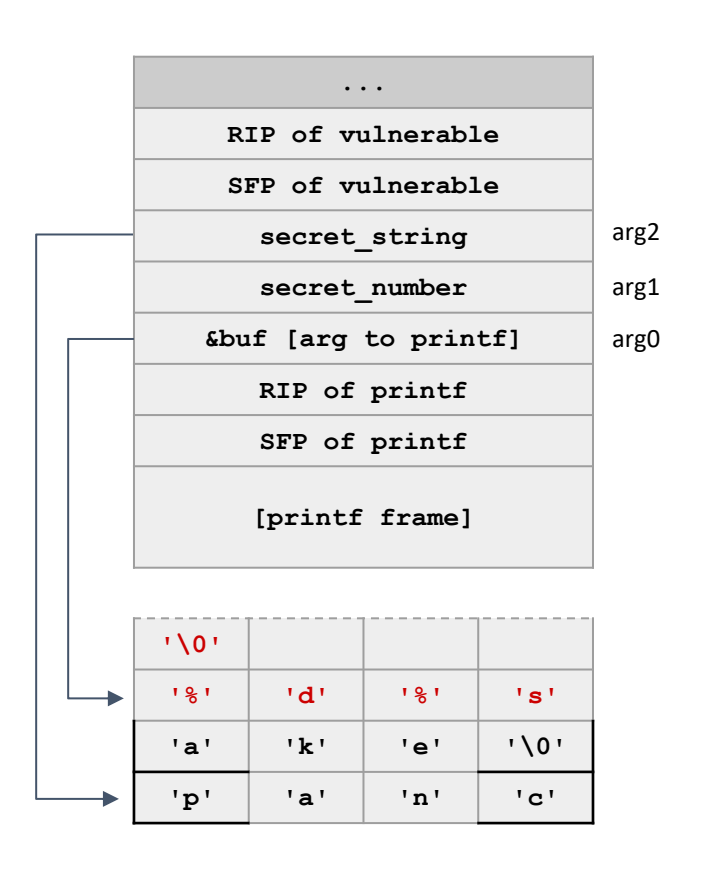

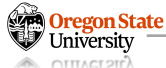

```
char buf[64];
void vulnerable(void) {
     if (fgets(buf, 64, stdin) == NULL)
         return;
     printf(buf);
}
```
- The attacker can also write values using the **%n** specifier
	- − **%n** treats the next argument as a pointer and writes the # of bytes printed so far to that address (usually used to calculate output spacing)
		- **printf("item %d:%n", 3, &val)** stores 7 in **val**
		- **printf("item %d:%n", 987, &val)** stores 9 in **val**
	- − **printf("000%n"):** writes the value 3 to the integer pointed to by address located 8 bytes above the RIP of **printf**

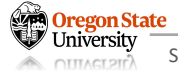

# **TOPICS FOR TODAY**

### • Software security

- − Motivation
- − Memory safety vulnerabilities
	- Buffer overflow vuln.
	- Integer overflow vuln.
	- Format string vuln. (continue to the next lecture)
	- Heap vuln.
	- Off-by-one vuln.

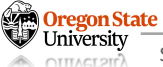
## **Thank You!**

Tu/Th 4:00 – 5:50 PM

## Sanghyun Hong

sanghyun.hong@oregonstate.edu

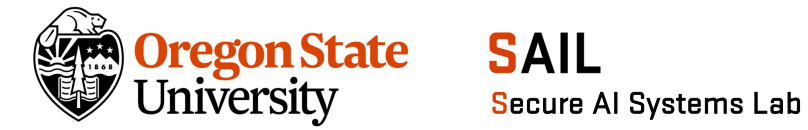

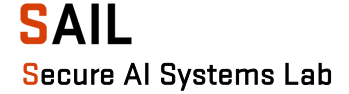